République Algérienne Démocratique et Populaire Ministère de l'Enseignement Supérieur et de la Recherche Scientifique UNIVERSITÉ SAÂD DAHLAB-BLIDA 1

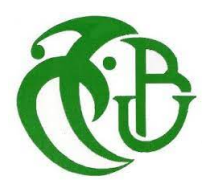

### Faculté des Sciences

### Département de Physique

Laboratoire de Physique Théorique et Interaction Rayonnement-Matière

## (LPTHIRM)

Memoire de Master

Présenté pour l'obtention du diplôme en :

Physique de Rayonnement

## QUANTIFICATION PAR LA SPECTROMETRIE GAMMA DES RADIONUCLEIDES NATURELLEMENT PRÉSENT DANS LE SOL

Présenté par :

Ahmed Benkhada Abdelbasset

Soutenu le 13 juillet 2023 devant le jury compose de :

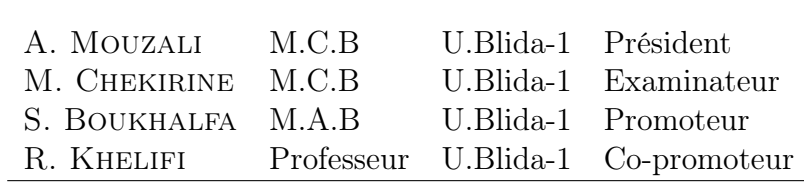

BLIDA 2023

## Résumé

La quantification par la spectrométrie gamma des radionucléides naturellement présents dans le sol est une méthodologie utilisée pour mesurer les niveaux de radioactivité dans les échantillons de sol. Cette méthode repose sur la détection des rayonnements gamma émis par les isotopes radioactifs présents dans le sol, tels que l'uranium <sup>238</sup>U, le thorium <sup>232</sup>Th et le potassium <sup>40</sup>K.Ces échantillons ont été analysés sur une chaine de spectrométrie gamma, muni d'un détecteur NaI(Tl) et du logiciel Gamma-Vision.La méthodologie de quantification appliquer dans ce travail implique généralement plusieurs étapes. Tout d'abord, des échantillons de sol sont prélevés de manière représentative dans la zone d'intérêt. Ensuite, ces échantillons sont préparés en laboratoire, ce qui peut inclure leur séchage, leur broyage et leur homogénéisation, afin d'obtenir des échantillons représentatifs. Ensuite la spectrométrie gamma est utilisée pour mesurer les niveaux de radioactivité émis par les radionucléides présents.

Les mesures effectuées dans l'université Blida 1 plus précisément dans les trois sites (site 1,2 et 3) ont révélé les résultats suivants : les activités spécifiques du potassium  $^{40}$ K entre les trois sites varient de 464.79 Bq.kg-1 à 967.98 Bq.kg<sup>-1</sup>, avec une moyenne de 791,25 Bq.kg<sup>−</sup><sup>1</sup> . La valeur moyenne obtenue est supérieure à la moyenne mondiale de 400 Bq.kg<sup>−</sup><sup>1</sup> . Pour la famille de l'uranium <sup>238</sup>U, les activités spécifiques varient de 30.37 Bq.kg<sup>-1</sup> à 32.74 Bq.kg<sup>-1</sup>, avec une moyenne de 29.06 Bq.kg<sup>-1</sup>. Cette moyenne est inférieure à la valeur moyenne mondiale de 35 Bq.kg-1. Quant à la famille du thorium <sup>232</sup>Th, les activités spécifiques varient de 40.31 Bq.kg<sup>-1</sup> à 64.32 Bq.kg<sup>-1</sup>, avec une moyenne de 57.30 Bq.kg<sup>−</sup><sup>1</sup> inclue dans le plage des valeurs moyennes fournie par l'UNSCEAR. En ce qui concerne les débits de dose absorbée à 1m au-dessus de la surface du sol, ils varient entre 109.47 nGy.h<sup>-1</sup> et 178.85 nGy.h<sup>-1</sup>, avec une moyenne de 153.07 nGy.h<sup>-1</sup>.

L'utilisation du logiciel QGIS (Quantum Geographic Information System) est relier à cette méthodologie. Pour géolocaliser les échantillons de sol prélevés, de générer des cartes de distribution des radionucléides dans la zone d'étude et d'effectuer des analyses spatiales pour évaluer les variations de radioactivité, l'évaluation des risques et la gestion de l'environnement contaminé.

Mots clés : Spectrométrie gamma  $\gamma$ , radioactivité naturelle, Détecteur NaI(Tl), QGIS.

## Abstact

The quantification of naturally occurring radionuclides in soil using gamma spectrometry is a methodology used to measure radiation levels in soil samples. This method relies on the detection of gamma radiation emitted by radioactive isotopes present in the soil, such as uranium-238 ( $^{238}$ U), thorium-232 ( $^{232}$ Th), and potassium-40 ( $^{40}$ K). These samples were analyzed using a gamma spectrometry system equipped with a NaI(Tl) detector and Gamma-Vision software. The quantification methodology applied in this study typically involves several steps. Firstly, soil samples are collected in a representative manner from the area of interest. Then, these samples are prepared in the laboratory, which may involve drying, grinding, and homogenization, to obtain representative samples. Subsequently, gamma spectrometry is used to measure the radiation levels emitted by the present radionuclides.

The measurements performed revealed in Blida 1 University, more precisely at three sites (site 1, site 2, and site 3). the following results: the specific activities of potassium-40 ( $^{40}$ K) across the three sites vary from 464.79 Bq/kg to 967.98 Bq/kg, with an average of 791.25 Bq/kg. The obtained average value is higher than the global average of 400 Bq/kg. For the uranium-238 ( $^{238}$ U) family, the specific activities range from 30.37 Bq/kg to 32.74 Bq/kg, with an average of 29.06 Bq/kg. This average is lower than the global average of 35 Bq/kg. Regarding the thorium-232  $(^{232}Th)$  family, the specific activities vary from 40.31 Bq/kg to 64.32 Bq/kg, with an average of 57.30 Bq/kg, falling within the range of average values provided by UNSCEAR. As for the absorbed dose rates at 1 meter above the soil surface, they range from 109.47 nGy/h to 178.85 nGy/h, with an average of  $153.07 \text{ nGy/h}.$ 

The use of the QGIS (Quantum Geographic Information System) software is associated with this methodology. It is used to georeference the collected soil samples, generate distribution maps of radionuclides in the study area, and perform spatial analyses to assess radiation variations, risk assessment, and management of contaminated environments.

Keywords: Gamma spectrometry, natural radioactivity, NaI(Tl) detector, QGIS.

#### **ملخص**

القياس الكمي لقياس طيف جاما للنويدات المشعة التي تحدث بشكل طبيعي في التربة هو منهجية تستخدم لقياس مستويات النشاط الإشعاعي في عينات التربة. تعتمد هذه الطريقة على الكشف عن أشعة جاما المنبعثة من النظائر المشعة الموجودة في التربة، مثل اليورانيوم 238 Uوالثوريوم 232 Thوالبوتاسيوم K40. تم تحليل هذه العينات على سلسلة قياس طيف غاما، مجهزة بكاشف (Tl (NaI وتتضمن منهجية القياس الكمي .Gamma-Vision البرنامج المطبقة في هذا العمل بشكل عام عدة خطوات. أولا، يتم أخذ عينات التربة بطريقة تمثيلية في مجال الاهتمام. بعد ذلك، يتم تحضير هذه العينات في المختبر، والتي قد تشمل التجفيف والطحن والتجانس، من أجل الحصول على عينات تمثيلية. ثم يتم استخدام مطياف جاما لقياس مستويات النشاط الإشعاعي المنبعث من النويدات المشعة الموجودة.

كشفت القياسات التي تم إجراؤها في جامعة البليدة 1 وتحديداً في ثلاثة مواقع (الموقع 1، الموقع 2 والموقع 3) ً عن النتائج التالية: تتراوح الأنشطة النوعية للبوتاسيوم K40 بين المواقع الثلاثة من 464.79 بكرل/كجم إلى 967.98 بكرل/كجم، بمتوسط 791.25 بكرل/كجم. متوسط القيمة التي تم الحصول عليها أعلى من المتوسط العالمي 400 بكر ل/كجم

بالنسبة لعائلة اليورانيوم U238، تختلف الأنشطة المحددة من 30.37 بكرل/كجم إلى 32.74 بكرل/كجم، بمنوسط 29.06 بكرل/كجم. هذا المتوسط أقل من القيمة المتوسطة العالمية البالغة 35 بيكريل\كيلوغرام. بالنسبة لعائلة الثوريوم 32 $\rm Th232$ ، تختلف الأنشطة المحددة من 40.31 بكرل/كجم إلى 4.32 بكرل/كجم، بمنوسط 57.30 بكرل/كجم مدرج في نطاق القيم المتوسطة المقدمة من UNSCEAR. فيما يتعلّق بمعدلات الجر عات الممتصـة عند 1 متر فوق سطح  $\rm nGy.h^{-1}$  153.07 بمتوسط  $\rm nGy.h^{-1}$  178.85 و $\rm nGy.h$ 11 بمتوسط 153.07 - $\rm nGy.h^{-1}$ 

يرتبط استخدام برنامج QGIS (نظام المعلومات الجغرافية الكمومية) بهذه المنهجية. للإشارة الجغرافية عينات التربة المأخوذة، لإنشاء خرائط توزيع النويدات المشعة في منطقة الدراسة وإجراء التحليلات المكانية لتقييم الاختلافات في النشاط الإشعاعي ونقييم المخاطر وإدارة البيئة الملوثة.

**الكلمات الرئيسية:** طيفية غاما، إشعاع طبيعي، كاشف(Tl(NaI ، .QGIS

## Table des matières

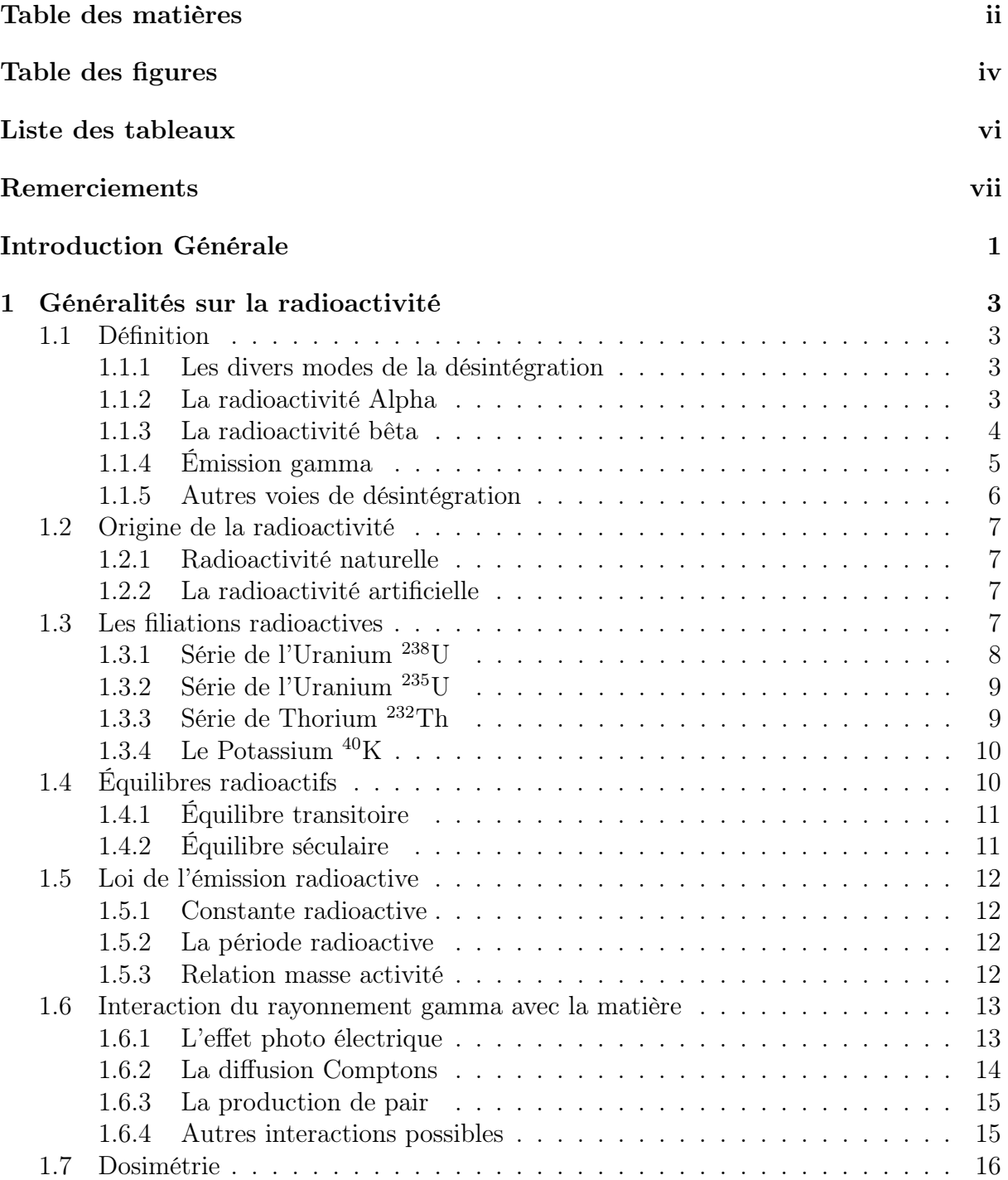

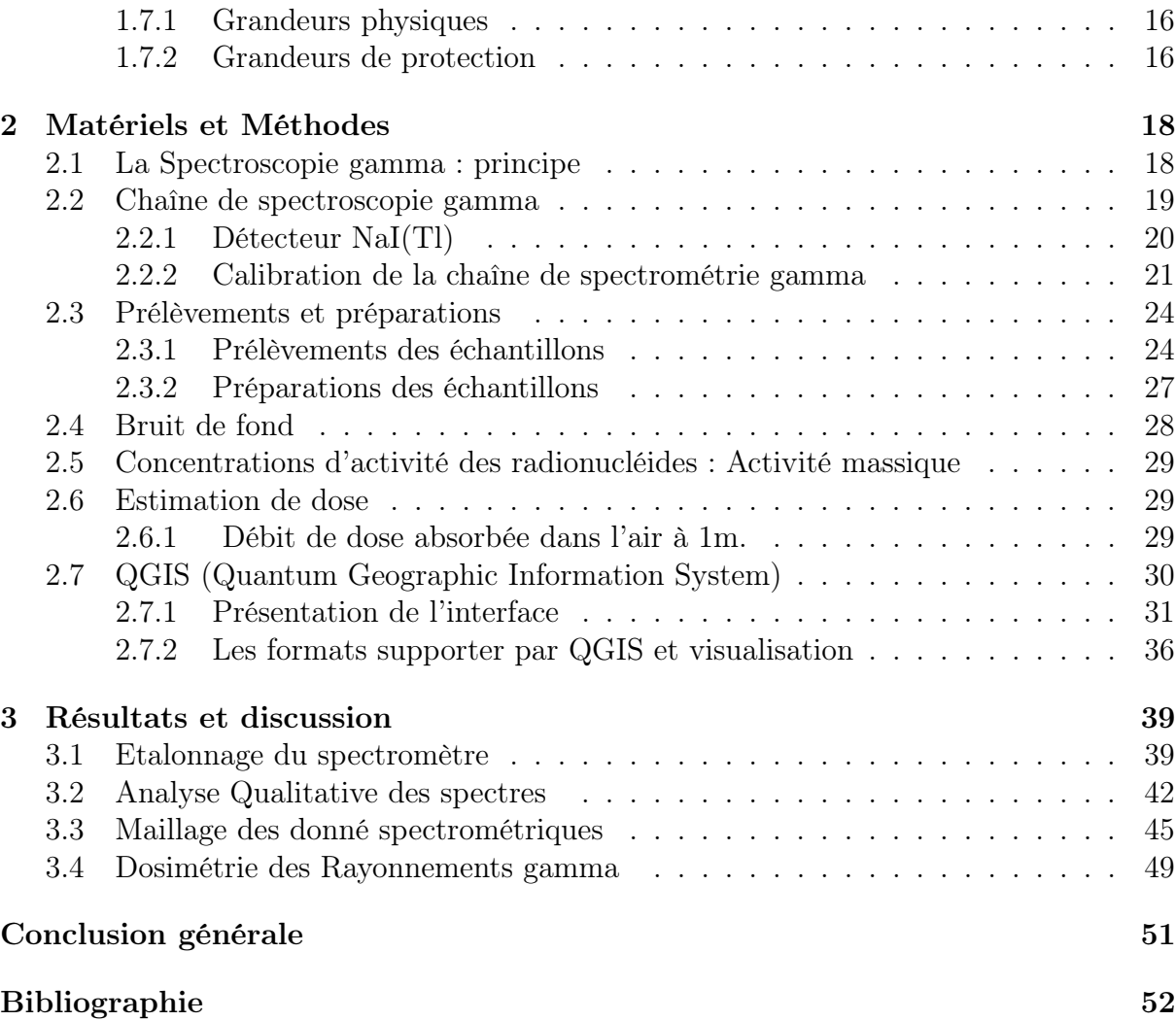

# <span id="page-8-0"></span>Table des figures

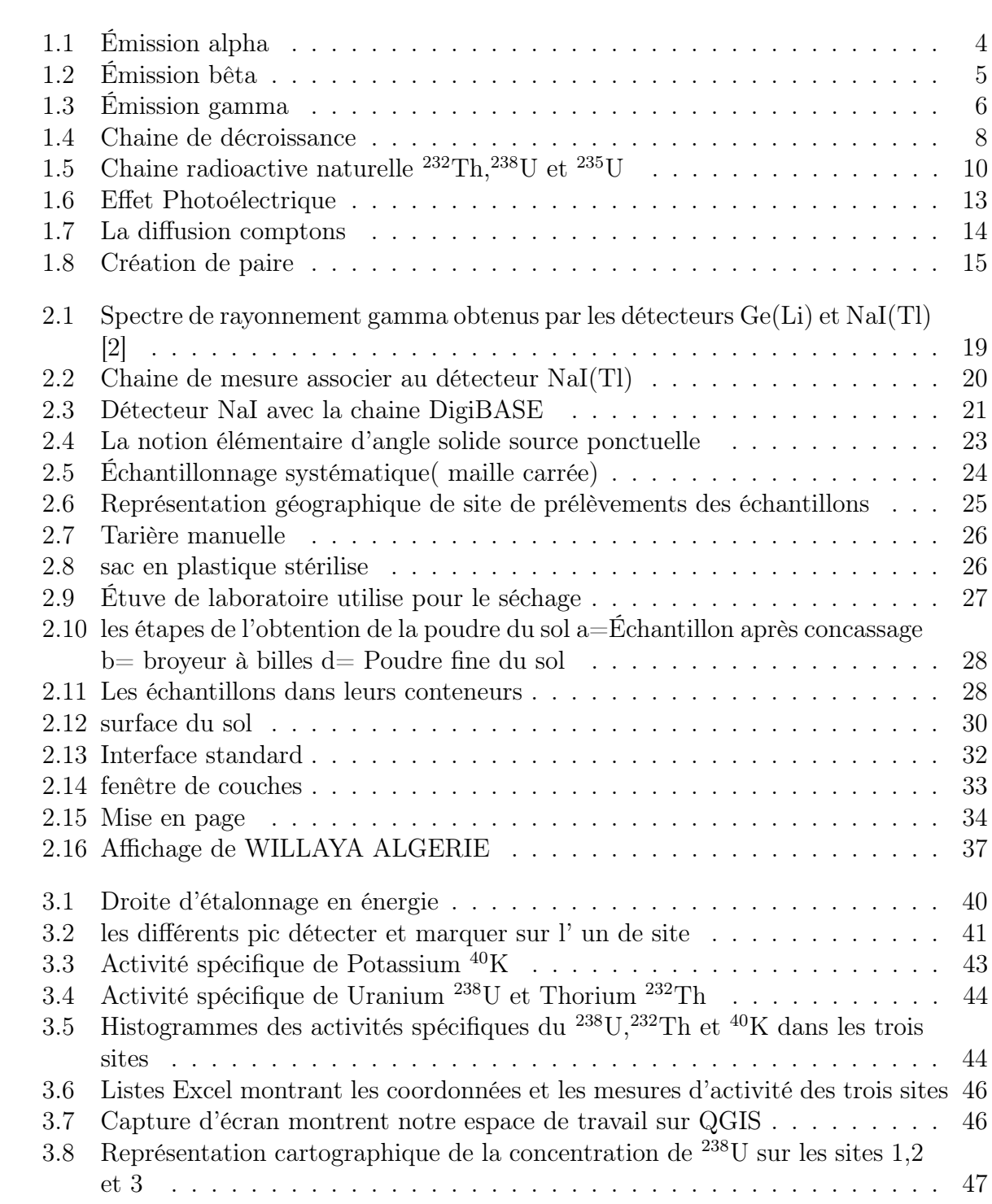

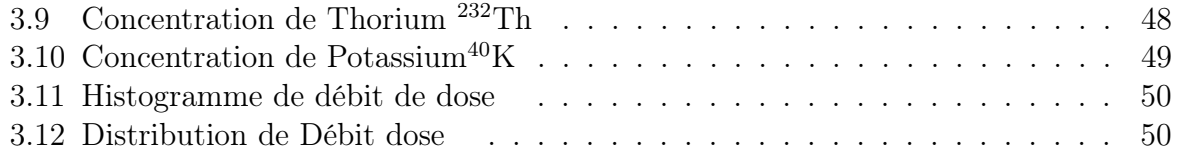

## <span id="page-10-0"></span>Liste des tableaux

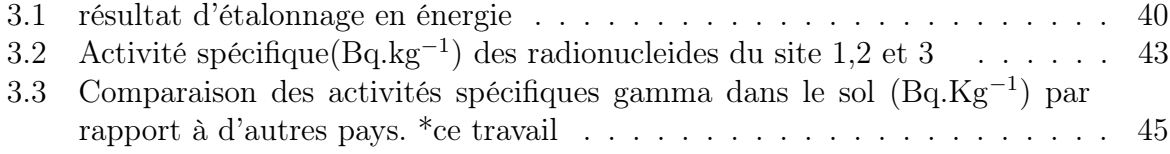

## <span id="page-11-0"></span>Remerciements

Le présent travail de mémoire a été réalisé au sein du laboratoire de physique théorique et interaction rayonnement matière (LPTHIRM) à l'Université Blida 1. Je tiens à exprimer toute ma reconnaissance à Madame S.Boukhalfa Docteur à l'université de Blida 1, pour m'avoir encadrer. Je la remercie chaleureusement pour tous ses efforts, son dévouement dans le suivi de ce travail, ainsi que son excellent professionnalisme et sa grande générosité scientifique et humaine. Mes remerciements les plus respectueux vont également à mon co-promoteur Monsieur R.KHELFI Professeur à l'Université de Blida-1,ses conseils ont amélioré le contenu du travail. Je remercie Monsieur M. CHEKIRINE, Docteur à l'université de Blida 1, et Monsieur A.-A. MOUZALI, Docteur à l'université de Blida 1, qui m'ont fait l'honneur d'être les rapporteurs de mon travail et ont accepté de consacrer du temps pour la lecture et le jugement de mon mémoire. Mes sincères remerciements à tous les membres du laboratoire Géo-matériaux de génie civil, de m'avoir accueilli au sein du Laboratoire Géo-matériaux, Je remercie également les personnels, doctorants-chercheurs de laboratoire géo-matériaux Mr A.-K. FORTASE et Mr Y. MOKRANE de m'avoir fait profiter de leurs grandes aides et leurs expériences. J'adresse de chaleureux remerciements à toutes les équipes des laboratoires de départements de chimie et chimie industrielle pour leurs aides. Je souhaite exprimer ma profonde gratitude à mes parents,pour leur soutien indéfectible depuis toujours. Mes chers remerciements à tous mes enseignants et tout le cadre administratif à la Faculté des Sciences. Je tiens également à remercier mes collègues qui étaient présents au cours de ce travail.

## Introduction Générale

L'évaluation de la radioactivité environnementale par la spectrométrie gamma est une discipline essentielle pour comprendre et mesurer les niveaux de radioactivité dans les sols. Les radionucléides naturels, tels que l'uranium-238  $(^{238}U)$ , l'uranium-235  $(^{235}U)$ , le thorium-232 ( $^{232}$ Th) et le potassium-40 ( $^{40}$ K), sont présents dans les matériaux géologiques, y compris le sol, et émettent des rayonnements gamma caractéristiques.

La quantification précise de ces radionucléides est cruciale pour évaluer les risques radiologiques auxquels les populations peuvent être exposées. Cela nécessite la détermination des concentrations de ces radionucléides avec une grande précision. La spectrométrie gamma est une méthode d'analyse fiable qui permet de mesurer qualitativement et quantitativement les éléments radioactifs présents dans l'environnement, y compris les radionucléides naturels. Elle permet de déterminer les types d'éléments radioactifs présents et leurs concentrations.

Cependant, il est important de souligner que la quantification précise de la radioactivité par spectrométrie gamma présente certaines limites. Des facteurs tels que les interférences de fond, la sensibilité des instruments et les variations naturelles de la radioactivité peuvent affecter les résultats obtenus. Ainsi, il est nécessaire de mettre en place des techniques appropriées pour minimiser ces limitations.

Par ailleurs, il convient de noter qu'il existe d'autres techniques d'analyse qui permettent de quantifier les radionucléides naturels. Parmi celles-ci, on peut citer l'analyse par activation neutronique (NAA), la fluorescence X (XRF) et l'analyse par activation neutronique prompte (PGNAA). Chacune de ces techniques présente ses propres avantages et limites en termes de sensibilité, de spécificité et de gamme de mesures. Le choix de la technique dépendra des objectifs de l'étude et des caractéristiques spécifiques des échantillons.

Il est donc nécessaire de prendre en compte ces différentes techniques et de les comparer

pour obtenir une quantification fiable et précise des radionucléides naturels dans le sol. Une approche combinée, en utilisant plusieurs techniques complémentaires, peut permettre d'obtenir des résultats plus complets et plus fiables.

Cet ouvrage est divisé en trois chapitres distincts. Le premier chapitre aborde les notions générales sur la radioactivité, les sources de la radioactivité naturelle et l'interaction des rayonnements gamma avec la matière. Le deuxième chapitre se concentre sur les principes de la spectrométrie gamma et les méthodes utilisées pour collecter les échantillons de sol de manière adéquate. Il présente également les protocoles et les techniques de mesure pour déterminer les concentrations de radionucléides dans les échantillons. Enfin, le troisième chapitre de cet ouvrage est dédié à l'analyse des résultats obtenus, à la discussion des implications de ces résultats sur la radioactivité environnementale et la réalisation d'une cartographie de la zone qui permet d'obtenir une représentation spatiale des niveaux de radioactivité dans le sol. Cette cartographie est précieuse pour la planification, la gestion et la protection des êtres vivants et de l'environnement.

En conclusion, cette étude sur la quantification par spectrométrie gamma des radionucléides naturellement présents dans le sol contribuera à une meilleure compréhension de la radioactivité environnementale et de ses implications pour la santé publique et la protection de l'environnement.

## <span id="page-14-0"></span>Chapitre 1

## Généralités sur la radioactivité

## <span id="page-14-1"></span>1.1 Définition

La radioactivité est un phénomène naturel ou artificiel où un noyau atomique instable se désintègre spontanément en émettant des particules ionisantes (rayonnements alpha, bêta ou gamma) et en se transformant en un noyau plus stable. Cette désintégration radioactive peut être décrite en utilisant l'équation de décroissance radioactive qui relie la demi-vie de l'élément radioactif à sa constante radioactive. La radioactivité est un phénomène fondamental de la physique nucléaire qui a des implications importantes dans de nombreux domaines, tels que la médecine, l'énergie, l'industrie et l'environnement [11].

#### <span id="page-14-2"></span>1.1.1 Les divers modes de la désintégration

La désintégration radioactive est une réaction nucléaire spontanée au cours de laquelle un noyau atomique instable se transforme en un noyau plus stable en émettant des particules. Les divers modes de désintégration radioactive, tels que la désintégration alpha, la désintégration bêta, la désintégration gamma, la désintégration spontanée, la fission nucléaire et la décomposition des radio-isotopes, sont caractérisés par les types de particules émises et les conditions requises pour leur occurrence [12].

#### <span id="page-14-3"></span>1.1.2 La radioactivité Alpha

La découverte de la radioactivité alpha est attribuée à Ernest Rutherford et ses collègues en 1899 lors de leurs études sur la radioactivité de l'uranium [13]. La particule alpha est un noyau d'hélium composé de deux protons et de deux neutrons. Ce type de rayonnement (Figure. 1.1) est généralement émis par des noyaux lourds, Il y a aussi des émetteurs alpha avec  $Z<83$ . [14].

<span id="page-15-1"></span>Le rayonnement alpha est le résultat de la transformation d'un noyau  $^A_ZX$  en un autre noyau( A−4 <sup>Z</sup>−2Y ) (stable ou non) selon l'équation 1.1 Il est parfois suivi par l'émission des rayonnements gamma.

$$
{}_{Z}^{A}X \longrightarrow {}_{Z-2}^{A-4}Y + \alpha({}^{4}_{2}He) \tag{1.1}
$$

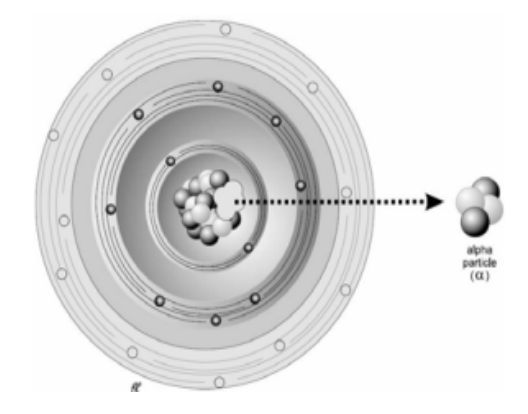

Fig. 1.1. Émission alpha

En général, les rayonnements  $\alpha$  ont des énergies comprises entre 4 et 9 MeV. Les radionucléides qui se désintègrent par émission $\alpha$  ont une durée de vie moyenne relativement longue, pouvant atteindre des milliards d'années.

#### <span id="page-15-0"></span>1.1.3 La radioactivité bêta

Le rayonnement bêta, également appelé particule bêta, désigne l'émission d'un électron β- ou d'un positron β+ par un noyau atomique instable (Figure 1.2) ayant un excès de protons ou de neutrons par rapport à l'isotope stable [15]. Ce phénomène de désintégration radioactive se produit lorsque le noyau tente de retrouver sa stabilité en se débarrassant de l'excès de charge. Le rayonnement bêta est donc une forme de rayonnement ionisant ayant un pouvoir de pénétration plus important que les rayonnements alpha, mais moins important que les rayonnements gamma [16].

• L'émission du rayonnement  $\beta$ - ou d'un négaton suit le processus  $(n, p)$ . Elle est due à l'excès de neutrons dans le noyau. Elle s'accompagne de l'émission d'un anti-neutrino  $\bar{\nu}e$  suivant la réaction :

$$
{}_{Z}^{A}X \longrightarrow \beta^{-} + {}_{Z+1}^{A}X' + \bar{\nu}e \tag{1.2}
$$

$$
{}_{0}^{1}n \longrightarrow {}_{1}^{1}p + \beta^{-} + \bar{\nu}e \quad (n,p)
$$
 (1.3)

• L'émission du rayonnement  $\beta$  + ou d'un positon suit le processus  $(p, n)$ . En général, ce sont les radio-éléments artificiels présentant un excès de protons qui émettent le rayonnement  $\beta$ + suivi de l'émission d'un e-neutrino  $\nu e$  suivant la réaction :

$$
{}_{Z}^{A}X \longrightarrow \beta^{+} + {}_{Z-1}^{A}X' + \nu e \tag{1.4}
$$

$$
{}_{1}^{1}p \longrightarrow {}_{0}^{1}n + \beta^{+} + \nu e \quad (p,n)
$$
\n
$$
(1.5)
$$

<span id="page-16-1"></span>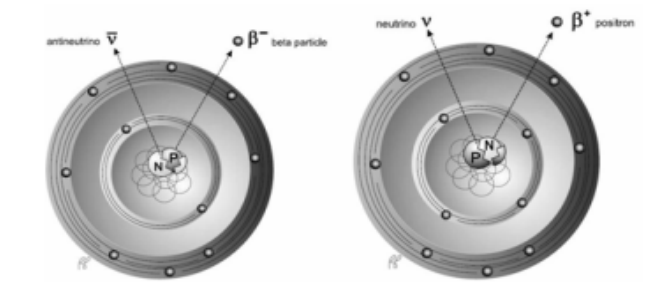

Fig. 1.2. Émission bêta

#### <span id="page-16-0"></span>1.1.4 Émission gamma

La désintégration gamma est l'émission de rayonnements électromagnétiques appelés photons. Contrairement aux émissions alpha et bêta, la désintégration gamma ne modifie ni Z ni A du radionucléide, mais seulement l'état énergétique de l'élément [17]. Le noyau passe spontanément d'un état excité à un état moins excité ou à l'état fondamental, libérant ainsi l'excès d'énergie sous forme d'un photon de rayonnement de courte longueur d'onde, comme illustré dans la Figure 1.3.

Si l'atome X' résultant de la désintégration  $\alpha$  ou  $\beta$  de l'atome X n'est pas dans son état fondamental, il retrouve sa stabilité par émission gamma (γ). Cela est traduit par la  $r$ éaction $(1.6)$ 

$$
X^* \longrightarrow X' + \gamma \tag{1.6}
$$

Ce retour à la stabilité peut s'effectuer par émissions successives de plusieurs photons gamma produisant des spectres de rayonnements gamma discontinus. Les rayonnements gamma peuvent aussi provenir du phénomène d'annihilation qui se produit lorsque la matière rencontre l'antimatière correspondant qui est traduit par la réaction :

$$
e^- + e^+ + \longrightarrow Y_1 + Y_2 \tag{1.7}
$$

<span id="page-17-1"></span>Les rayonnements gamma se trouvent à l'extrémité du spectre du rayonnement électromagnétique au-delà de 10 keV. Les rayonnements gamma sont moins ionisants que les particules alpha et les électrons mais par contre ils sont beaucoup plus pénétrants.

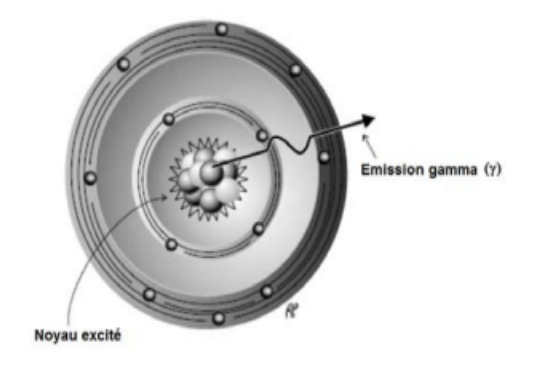

Fig. 1.3. Émission gamma

#### <span id="page-17-0"></span>1.1.5 Autres voies de désintégration

Les types les plus courants de désintégration radioactive sont la désintégration alpha, la désintégration bêta et la désintégration gamma. Cependant, il existe d'autres types moins courants, tels que la désintégration neutronique, protonique, électronique de capture et la fission spontanée. La fission spontanée se produit principalement chez les noyaux très lourds, comme l'uranium et le plutonium, et conduit à l'émission de particules et d'énergie.

La désintégration neutronique est la libération d'un neutron par un noyau instable pour atteindre un état plus stable, tandis que la désintégration protonique est similaire, mais avec un proton émis plutôt qu'un neutron. La désintégration électronique de capture se produit lorsque le noyau instable capture un électron de sa couche électronique interne pour atteindre un état plus stable. En résumé, la désintégration radioactive peut prendre différentes formes, mais son but est toujours le même : atteindre un état plus stable ou moins instable [18].

### <span id="page-18-0"></span>1.2 Origine de la radioactivité

#### <span id="page-18-1"></span>1.2.1 Radioactivité naturelle

La radioactivité naturelle est un phénomène qui se produit à l'échelle cosmique et terrestre. En effet, elle est présente dans les rayons cosmiques qui atteignent la Terre en permanence, ainsi que dans les sols, les roches et l'eau. Les niveaux de radioactivité naturelle varient selon les régions géographiques, les facteurs climatiques et géologiques, ainsi que la présence d'éléments radioactifs dans les organismes vivants [18].

En Écosse par exemple, la concentration élevée de granites dans les sols a pour conséquence une plus forte exposition à la radioactivité naturelle [19]. Les rayons cosmique produit également divers radionucléides suite à leur interaction avec les molécules de l'atmosphère. Le plus abondant est le carbone 14 qui est également assimilé par l'organisme et qui présente une dose effective annuelle par personne d'environ 0,012 mSv [20].

Bien que la radioactivité naturelle puisse présenter des risques pour la santé en cas d'exposition à des niveaux élevés, les niveaux de radioactivité naturelle présents dans l'environnement sont généralement faibles et ne représentent pas une menace significative pour la santé humaine. Le radionucléide le plus abondant de la radioactivité terrestre est le potassium 40 (<sup>40</sup>K), représente environ 0,0117% de tout le potassium présent dans la nature [21].

#### <span id="page-18-2"></span>1.2.2 La radioactivité artificielle

La radioactivité artificielle désigne la radioactivité produite par l'homme, souvent par des activités liées à la production d'énergie nucléaire, à la recherche scientifique ainsi qu'à la production d'isotopes utilisés en médecine nucléaire. Parmi les radionucléides artificiels les plus connus, on peut citer le Césium 137, le Plutonium 239, le Strontium 90 et l'Iode 131 [22]. Ces isotopes radioactifs peuvent avoir des conséquences négatives pour la santé et l'environnement s'ils sont libérés dans l'environnement en grandes quantités.

### <span id="page-18-3"></span>1.3 Les filiations radioactives

Les filiations radioactives, également appelées chaînes de désintégration radioactive, sont des séries d'isotopes radioactifs qui se désintègrent successivement pour atteindre des isotopes stables. Chaque isotope dans la filiation est appelé "parent" jusqu'à ce qu'il se désintègre en un "fils", qui peut être lui-même radioactif et continuer la filiation.

Il existe plusieurs filiations radioactives différentes, chacune commençant avec un radionucléide parent et se terminant avec un isotope stable. Les filiations radioactives les plus courantes sont :

- Série de l'Uranium  $^{238}$ U : commence avec  $^{238}$ U et se termine avec le  $^{208}$ Pb, en passant par le Radium <sup>226</sup>Ra, le Radon <sup>222</sup>Rn et le Polonium <sup>218</sup>Po.
- Série de l'Uranium  $^{235}U$  : commence avec  $^{235}U$  et se termine avec le  $^{207}Pb$ , en passant par le Thorium <sup>231</sup>Th, le Radium <sup>223</sup>Ra ,le Radon <sup>219</sup>Rn et le Polonium <sup>215</sup>Po.
- <span id="page-19-1"></span>• Série du Thorium <sup>232</sup>Th : commence avec <sup>232</sup>Th et se termine avec le <sup>208</sup>Pb, en passant par le Radium <sup>228</sup>Ra, le Radon <sup>220</sup>Rn et le Polonium. .

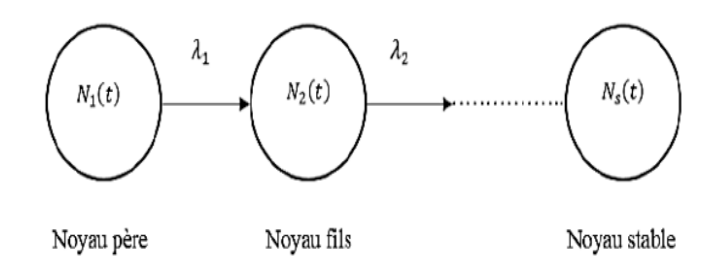

Fig. 1.4. Chaine de décroissance

Les constantes de désintégration  $\lambda$  sont utilisées pour décrire la vitesse à laquelle un isotope radioactif se désintègre.La constante de désintégration dépend de l'isotope particulier et est exprimée en unité de temps inverse, généralement en secondes inverse  $(s^{-1})$  ou en années inverse  $(a^{-1})$ .

#### <span id="page-19-0"></span>1.3.1 Série de l'Uranium <sup>238</sup>U

La famille de l'uranium <sup>238</sup>U comprend de nombreux isotopes générés et transformés lors de la désintégration. Le nombre de masse de cette famille peut être exprimé par A=  $4n+2$  (avec n compris entre 51 et 59). Il commence par<sup>238</sup>U, à une demi-vie de 4,49  $10^9$ ans et se termine par l'isotope stable <sup>206</sup>Pb . Le diagramme de filiation est illustré à la Figure 1.5 [23].

Dans la chaîne d'Uranium  $^{238}U$  on dénombre au total respectivement 8 désintégrations alpha et 6 désintégrations bêta (Figure 1.5), généralement associées à une désexcitation

gamma du noyau. En général, l'uranium et ses descendants sont dans un équilibre séculaire approximatif à long terme, principalement en raison des processus de météorisation(altération chimique) et d'altération au fil du temps en raison des différentes mobilités spécifiques des radionucléides le long de la chaîne de désintégration.

#### <span id="page-20-0"></span>1.3.2 Série de l'Uranium <sup>235</sup>U

Cette famille utilise l'uranium <sup>235</sup>U comme précurseur, et sa demi-vie est la plus longue de la famille 7,13 10<sup>8</sup> ans. Cette chaîne naturelle est caractérisée par un nombre de masse  $A=4n+3$  (avec n compris entre 51 et 58). La figure 1.5 montre les différentes descendances <sup>235</sup>U, leurs schémas de désintégration et leurs périodes respectives. Son descendant direct est le  $^{231}Th$  avec une période de 25,6 heures, il peut donc être équilibré avec le radionucléide parent <sup>235</sup>U. Le radionucléide obtenu après la désintégration du <sup>231</sup>Th est le <sup>231</sup>Pa de période 3,25 10<sup>4</sup> ans, qui est un émetteur alpha.

La demi-vie du <sup>227</sup>Ac obtenu après désintégration du <sup>231</sup>Pa est de 22 ans 98.8  $\lambda$ des particules ont une énergie maximale de 45 KeV. En effet, ce dernier est associé à <sup>227</sup>Ac, car son cycle est très court, seulement 18,6 jours. Les raies gamma les plus intenses émises par <sup>227</sup>Th sont 50,2 keV (8,50 % ) et 236 KeV (11,2 %). Le reste de la chaîne est constitué de radionucléides à courte période donc en équilibre avec l'<sup>227</sup>Ac. Au bout de la chaîne, on trouve l'isotope du plomb stable <sup>207</sup>Pb [24].

### <span id="page-20-1"></span>1.3.3 Série de Thorium <sup>232</sup>Th

Le thorium est un élément faiblement radioactif. À l'état naturel le thorium se compose uniquement du thorium (<sup>232</sup>Th) isotope unique avec une demi-vie d'environ 14 milliards d'années. Il est moins actif que l'uranium, représentant en moyenne 8 à 12 ppm de la croûte terrestre. Un gramme de thorium et ses sous-produits émet 17400 photons gamma par seconde[24]..

<span id="page-21-2"></span>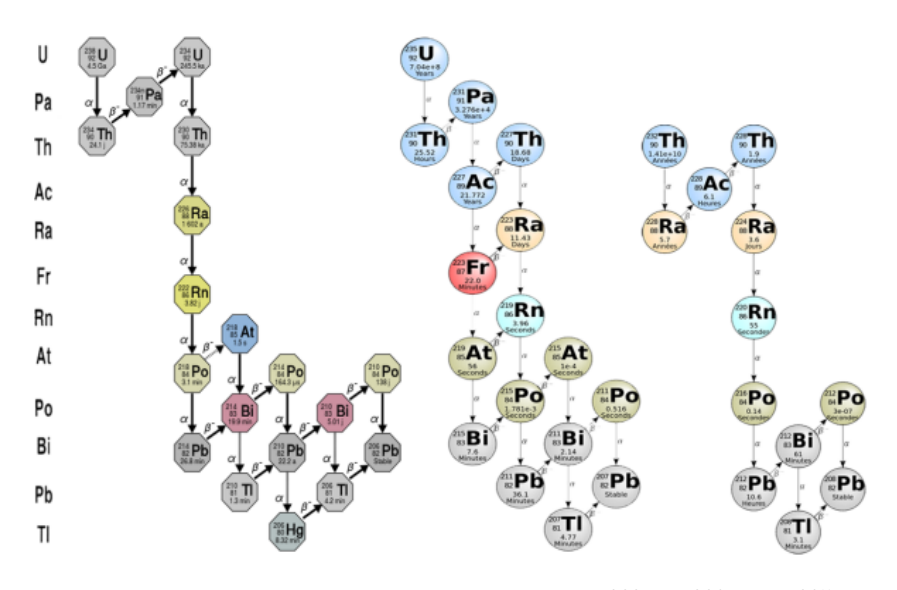

FIG. 1.5. Chaine radioactive naturelle  $^{232}Th$ ,  $^{238}U$  et  $^{235}U$ 

### <span id="page-21-0"></span>1.3.4 Le Potassium <sup>40</sup>K

Le Potassium<sup>40</sup>K appartient au groupe des métaux alcalins, il est largement dispersé dans l'ensemble des sphères environnementales, notamment dans l'hydrosphère, en raison de sa sensibilité à l'altération par les agents météorologiques. La forme naturelle du potassium est composée des 3 isotopes  ${}^{39}K$  (93,26 %),  ${}^{40}K$  (0,01167 %) et  ${}^{41}K$  (6,73 %). Cet élément représente environ 2,58 % du poids total de la croûte terrestre, dont il est un des 7 éléments les plus abondants.

## <span id="page-21-1"></span>1.4 Équilibres radioactifs

L'équilibre radioactif se produit lorsqu'un radio-isotope fils atteint une quantité constante, résultant de l'égalité entre son taux de désintégration et son taux de production, souvent causé par la désintégration d'un radio-isotope père. Pour une chaîne de désintégration, cet équilibre est atteint après un temps approximatif de dix fois la période du radio-isotope fils avec la plus longue période. Par exemple, le radon (fils avec une période de 3,8 jours) atteint l'équilibre avec le radium (père avec une période de 1 620 ans) en environ deux semaines. [25]

La radioactivité correspond à la transformation spontanée (désintégration) du noyau atomique d'éléments instables (radio-isotopes ou nucléides) en d'autres éléments plus stables, accompagnée de l'émission d'un rayonnement ionisant. Le noyau d'origine est appelé père (ou mère ou parent) et le noyau qu'il produit et appelé fils (ou fille). La période, également appelée demi-vie, correspond au temps nécessaire pour que la moitié des atomes se désintègrent. La période du père est généralement beaucoup plus longue que celle du fils.

#### <span id="page-22-0"></span>1.4.1 Équilibre transitoire

L'équilibre radioactif transitoire est une situation où la demi-vie du noyau parent est plus longue que celle du noyau fils, mais où la concentration des noyaux parents diminue significativement dans le temps. Dans ce cas, les noyaux parents et fils peuvent se désintégrer à peu près à la même vitesse, mais leurs concentrations diminuent à mesure que la concentration des noyaux parents diminue. Contrairement à l'équilibre radioactif séculaire, la demi-vie des noyaux fils n'est pas négligeable par rapport à celle du parent. [26] Nous décrivons de manière générale que :

$$
\lambda_{Fils} N_{Fils} = \left(\frac{\lambda_{Fils} \lambda_{Pere} N_{Pere}}{\lambda_{Fils} - \lambda_{Pere}}\right) \tag{1.8}
$$

Exprimons l'équation (1.8) en termes d'activités du père et celle de fils

$$
A_{Fils} = \frac{A_{Pere} \lambda_{Fils}}{\lambda_{Fils} - \lambda_{Pere}} \tag{1.9}
$$

#### <span id="page-22-1"></span>1.4.2 Équilibre séculaire

Lorsque la période du père est très grande par rapport à celle du radio-élément fils, et que l'activité du nucléide père semble constante, l'activité du fils va augmenter jusqu'à arriver au même niveau que celle du nucléide père et rester constante. Les conditions d'équilibre séculaire

$$
A_{Fils}(t) = A_{Pere}(1 - e^{\lambda_{Fils}t})
$$
\n(1.10)

A l'équilibre séculaire, l'activité du père et celle du fils sont égale est constant dans le temps on' a alors

$$
\lambda_{Pere} N_{Pere} = \lambda_{Fils} N_{Fils} \tag{1.11}
$$

### <span id="page-23-0"></span>1.5 Loi de l'émission radioactive

#### <span id="page-23-1"></span>1.5.1 Constante radioactive

L'activité A d'une source radioactive est liée au nombre de noyaux susceptibles de se transformer. Elle est définie par la relation  $A = \lambda N$ où N représente le nombre de noyaux  $(N = \frac{N_a m}{M})$  $\frac{\sqrt{a}m}{M}$ ) et  $\lambda$  la constante de radioactivité. Elle dépend aussi de la nature de l'isotope et peut être calculée à partir de l'équation de désintégration radioactive

$$
N(t) = N_0 e^{-\lambda t} \tag{1.12}
$$

Où  $N(t)$  est le nombre de noyaux radioactifs restants à l'instant t,  $N_0$  est le nombre de noyaux radioactifs initialement présents, $\lambda$  est la constante radioactive et t est le temps écoulé depuis le début de l'observation. [27]

#### <span id="page-23-2"></span>1.5.2 La période radioactive

La Période radioactive d'un radionucléide T est le temps nécessaire pour que la moitié des atomes radioactifs présents initialement se soient désintégrer.

Au bout d'un temps t correspond à une période T on a donc :

$$
N_t = \frac{N_o}{2} = N_0 e^{\lambda t} \tag{1.13}
$$

soit

$$
\lambda t = ln2 \tag{1.14}
$$

et donc

$$
T = \frac{0.693}{\lambda} \tag{1.15}
$$

#### <span id="page-23-3"></span>1.5.3 Relation masse activité

D'après la définition de l'activité, on peut dire qu'une activité de 1 Bq est l'activité d'une quantité de radionucléide dans laquelle le nombre moyen de désintégrations par seconde est égal à 1[28]. La masse molaire M d'un radionucléide est la masse de  $N_a$  atomes Où  $\mathcal{N}_a$  = nombre d'Avogadro = 6,02.10 $^{23}$  atomes, la masse m de N atomes correspondant à une activité A, est :

$$
m = \frac{M.N}{N_a} \tag{1.16}
$$

Et d'après la relation :

$$
A = \lambda N = \left(\frac{0.693}{T}\right) . N \tag{1.17}
$$

$$
m = \frac{M}{N_a} A \frac{T}{0.693}
$$
 (1.18)

Avec : m exprimes en gramme(g), M la masse molaire g.mol<sup>−</sup><sup>1</sup> , A en Becquerel (Bq) et T en seconde (s)

### <span id="page-24-0"></span>1.6 Interaction du rayonnement gamma avec la matière

Lorsqu'un rayonnement arrive sur la matière, il peut interagir par quatre processus : l'effet photoélectrique, la diffusion Compton, la diffusion Rayleigh (diffusion cohérente) et la création des paires. La probabilité de chaque interaction dépend de l'énergie du photon incident et du numéro atomique Z du matériau [28].

#### <span id="page-24-1"></span>1.6.1 L'effet photo électrique

<span id="page-24-2"></span>Lorsqu'un rayonnement interagit avec la matière, il peut y avoir une absorption totale du photon incident portant une énergie  $E = h\nu$  par un des électrons du cortège électronique. Cette absorption est suivie par l'émission d'un photoélectron ayant une énergie cinétique  $E(e^-)$  (Figure 1.6) :

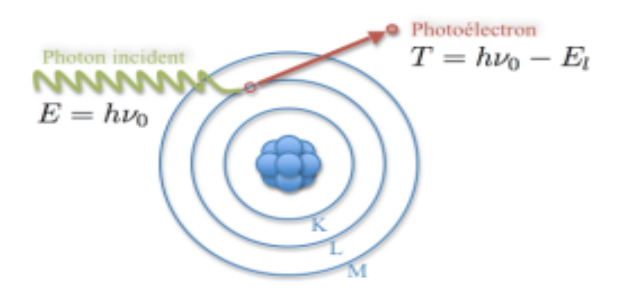

Fig. 1.6. Effet Photoélectrique

$$
E_{e^-} = E - E_L \tag{1.19}
$$

Ou  $E_l$  L'énergie de liaison du photoélectron dans l'atome et  $E_0$  l'energie de photon

incident.La section efficace de ce processus est donnée par la formule suivante [33] :

$$
\sigma_{photon} = Const(h\nu)^{-3.5} Z^5 \tag{1.20}
$$

La formule 1.19 montre que la section efficace de l'effet photoélectrique est fortement liée à l'élément avec lequel a interagit le photon. Quand Z augmente, la section efficace d'interaction augmente rapidement. C'est le cas inverse pour l'énergie du photon incident. Après l'éjection du photoélectron de l'atome, il y aura un réarrangement électronique dans l'atome accompagné par l'émission des rayons X ou des électrons Auger.

#### <span id="page-25-0"></span>1.6.2 La diffusion Comptons

La diffusion Compton est considérée comme incohérente, car le photon incident interagit avec un électron périphérique de l'atome, à qui il cède une partie de son énergie tout en modifiant sa direction. Cette interaction résulte en une perte d'énergie pour le photon, qui est transférée à l'électron, entraînant un changement de la longueur d'onde et de la direction du photon diffusé [29] (Figure 1.7) L'énergie du photon diffusé E´ est donnée

<span id="page-25-1"></span>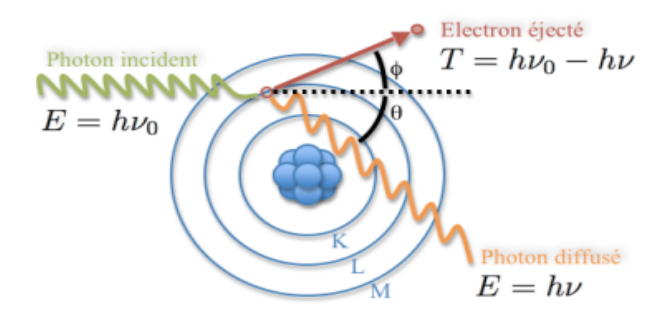

Fig. 1.7. La diffusion comptons

par la formule suivante

$$
E' = \frac{E_0}{1 + \frac{E_0}{m_e c^2} (1 - \cos \theta)}
$$
(1.21)

Avec  $m_e$  comme masse de l'électron au repos et  $E_0$  énergie du photon incident.La section efficace du photon diffusé est donnée par la formule suivante [30] :

$$
\frac{d\sigma}{d\Omega} = Z \cdot r_0^2 \left(\frac{1}{1 + \alpha(1 - \cos\theta)}\right)^2 \left(\frac{1 + \cos\theta^2}{2}\right) \left(1 + \frac{\alpha^2(1 - \cos\theta)^2}{(1 + \cos\theta^2)(1 + \alpha(1 - \cos\theta)}\right) \tag{1.22}
$$

ou α est une constante

et  $r_0$  est le rayon classique de l'électron

#### <span id="page-26-0"></span>1.6.3 La production de pair

Ce processus ne se produit que si l'énergie du photon incident est supérieure à  $2\times m_0c^2$ (soit 1,022 MeV). Le photon incident interagit avec le champ électrique créé par le noyau ou l'électron (plus rarement), et il disparaît en créant une paire électron-positon. Le surplus d'énergie est partagé entre les deux particules créées sous forme d'énergie cinétique, comme illustré dans la Figure 1.8. Après avoir perdu toute son énergie cinétique, le positron

<span id="page-26-2"></span>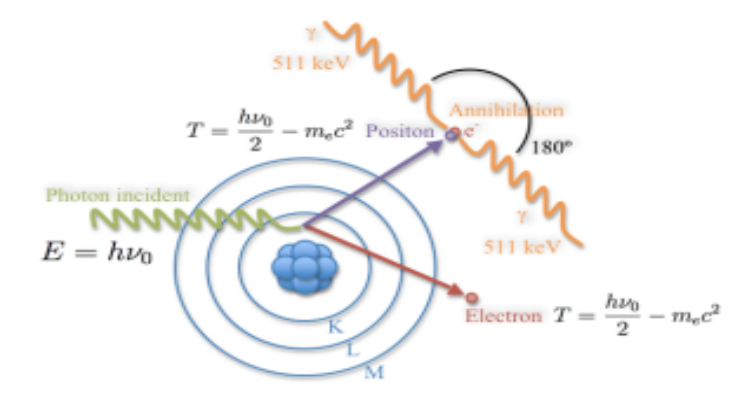

Fig. 1.8. Création de paire

créé par le processus de création de paires va se recombiner avec un électron du milieu environnant, ce qui entraîne l'annihilation des deux particules et la création de deux photons gamma. Ces photons gamma sont émis dans deux directions opposées et ont une énergie totale de 1,022 MeV, soit une énergie individuelle de 511 keV.

#### <span id="page-26-1"></span>1.6.4 Autres interactions possibles

En plus des interactions mentionnées précédemment, il existe d'autres interactions possibles des rayonnements gamma avec la matière, telles que :

- Effet de diffusion Rayleigh : c'est l'interaction des rayonnements gamma avec les électrons des atomes, qui peut entraîner une diffusion élastique des photons sans transfert d'énergie significatif. Cette interaction est principalement observée à basse énergie incidente des γ .
- Effet de fluorescence : c'est l'interaction des rayonnements gamma avec les atomes du milieu, qui peut entraîner l'émission de photons de plus faible énergie que ceux

incident, lorsque les électrons de l'atome sont excités par le photon incident et retombent à leur état fondamental[30].

### <span id="page-27-0"></span>1.7 Dosimétrie

La dosimétrie est la mesure de l'exposition aux rayonnements ionisants, qui peut avoir des effets néfastes sur la santé humaine etl'environnement. Les détecteurs de rayonnements ionisants sont utilisés pour mesurer la dose de rayonnement absorbée par une personne ou un objet, afin de garantir la sécurité des travailleurs et de l'environnement.

Les dosimètres les plus couramment utilisés sont les dosimètres thermoluminescents, les dosimètres à film radiographique, les dosimètres à chambre d'ionisation et les détecteurs de rayonnements scintillants. La dosimétrie est réglementée dans de nombreux pays et fait l'objet de normes et de procédures strictes pour garantir sa fiabilité et sa précision. [31]

#### <span id="page-27-1"></span>1.7.1 Grandeurs physiques

En dosimétrie, il existe plusieurs grandeurs physiques importantes pour quantifier les effets des rayonnements ionisants sur les organismes vivants et l'environnement

Les grandeurs physiques utilisées en dosimétrie incluent la dose absorbée, la dose équivalente, l'activité, le temps de demi-vie, le taux d'émission de dose, le débit de dose, la fluence et l'énergie. Chacune de ces grandeurs est utilisée pour caractériser différents aspects de l'exposition aux rayonnements ionisants, tels que la quantité de rayonnement absorbée par un objet ou une personne, la quantité de matière radioactive présente dans un échantillon, ou la vitesse à laquelle un rayonnement est émis. En dosimétrie, ces grandeurs sont mesurées à l'aide d'instruments spécifiques et sont utilisées pour évaluer les risques pour la santé associée à l'exposition aux rayonnements ionisants.

#### <span id="page-27-2"></span>1.7.2 Grandeurs de protection

Les grandeurs de protection sont des grandeurs physiques utilisées pour évaluer les risques pour la santé associée à l'exposition aux rayonnements ionisants et pour déterminer les mesures de protection appropriées. Les principales grandeurs de protection utilisées en dosimétrie sont :

— La dose absorbée : c'est la quantité d'énergie déposée par les rayonnements ionisants dans une masse donnée de matière. Elle est mesurée en gray (Gy)

$$
D = \frac{E}{M}
$$

— L'équivalent de dose : c'est la dose absorbée pondérée par un facteur de pondération qui tient compte de la nature des rayonnements ionisants. Elle est mesurée en sievert (Sv)

$$
H=D*W_R
$$

 $1 \text{ Sv} = 1 \text{ J/kg} = 100 \text{ rem}$ 

1 mrem =  $0.01$  mSv =  $10 \mu$ Sv

— La dose efficace : c'est l'équivalent de dose pondéré par des facteurs de pondération qui tiennent compte de la sensibilité de différents tissus du corps humain aux effets biologiques des rayonnements ionisants. Elle est également mesurée en sievert (Sv).

$$
H_E = \sum (W_T^* H_T)
$$

## <span id="page-29-0"></span>Chapitre 2

## Matériels et Méthodes

Ce chapitre est une section importante en rapport avec quantification par la spectrométrie gamma des radionucléides naturellement présent dans le sol. Au début par la description du matériel utilisé dans notre travail (spectromètre gamma ou chaine de mesure, le logiciel de spectrométrie utilisé et même les échantillons) et à la présentation des méthodes d'analyse. Le travails porte essentiellement sur la détermination des activités spécifiques des radioéléments naturels  $^{40}\mathrm{K},$   $^{238}\mathrm{U},$   $^{235}\mathrm{U},$  et  $^{232}\mathrm{Th}$  présents dans des échantillons de sols collectés de certains points de notre site d'étude.

## <span id="page-29-1"></span>2.1 La Spectroscopie gamma : principe

La spectrométrie gamma est une technique d'analyse permettant de détecter et de mesurer les rayonnements gamma émis par les radio-isotopes présents dans un échantillon. Cette méthode repose sur l'utilisation d'un détecteur spécifique, qui peut être un cristal scintillateur ou un détecteur semi-conducteur. Lorsque les rayonnements gamma interagissent avec le détecteur, ils génèrent un signal électrique qui est ensuite analysé à l'aide d'un système électronique. Le signal contient des informations sur l'énergie et le nombre de photons gamma détectés, ce qui permet d'identifier les radio-isotopes présents dans l'échantillon et de quantifier leur activité.

Elle permet d'une part de mesurer exactement l'énergie d'un photon gamma émis et d'autres part de comptabiliser le nombre des photons gamma pendant une certaine durée. On peut alors identifier les radioéléments présents et déterminer leurs activités, à l'opposé de la technique utilisant un compteur Geiger qui ne peut déterminer que la présence du rayonnement sans pouvoir fournir une information sur la nature et l'énergie du rayonnement détecté.

En effet l'analyse d'un échantillon par spectrométrie gamma donne naissance à un spectre (Figure 2.1), ce dernier est un histogramme du nombre de photons détectés en fonction de leurs énergies. Le spectre est caractérisé par un fond continu (bruit de fond + plateau comptons) décroissant avec l'énergie avec la présence de plusieurs pics. Chaque pic correspond à un rayonnement gamma issu de la désexcitation des noyaux radioactifs présents dans l'échantillon [1].

• Par les positions des pics qui signifie l'énergie des photons, on détermine les radioéléments présents dans l'échantillon analysé.

• Par les surfaces des pics qui montrent le nombre d'événements, on détermine pour chaque radioélément son activité en becquerels ramenée à la masse ou au volume de l'échantillon (Bq/kg ou Bq/L).

<span id="page-30-1"></span>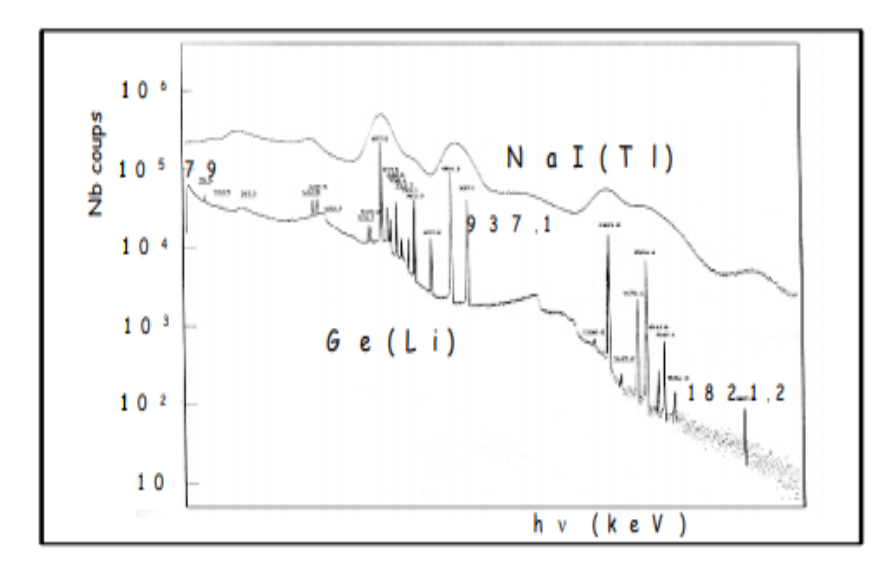

Fig. 2.1. Spectre de rayonnement gamma obtenus par les détecteurs Ge(Li) et NaI(Tl) [2]

### <span id="page-30-0"></span>2.2 Chaîne de spectroscopie gamma

Plusieurs procédés sont utilisés pour détecter les rayons gamma. Pour mesurer la radioactivité de nos échantillons inconnus, une chaîne de spectrométrie gamma est mise en place. Elle comprend un détecteur à scintillation NaI(Tl) de taille environ 7,62 cm x 7,62 cm, une chaîne de correction de l'auto-absorption, un château en plomb pour minimiser

<span id="page-31-1"></span>le bruit de fond et enfin un ordinateur équipé d'un logiciel de traitement Gamma. Cette chaîne est schématiquement représentée ci-dessous Tout d'abord, le rayonnement gamma

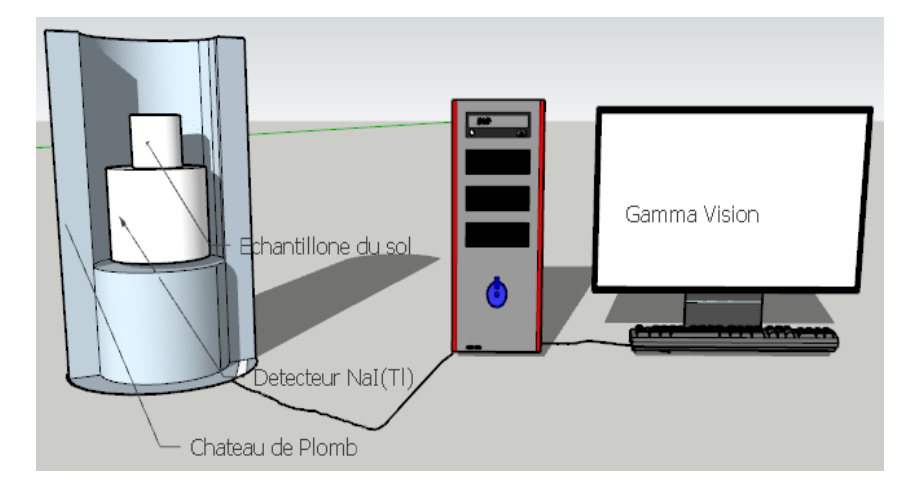

Fig. 2.2. Chaine de mesure associer au détecteur NaI(Tl)

entre en contact avec le cristal de NaI (Tl), ce qui produit une lumière scintillante. Cette lumière est ensuite amplifiée par le photomultiplicateur (PMT), qui convertit les photons lumineux en signaux électriques. Les signaux électriques sont ensuite pré-amplifiés, puis amplifiés par un amplificateur linéaire. Les signaux de sortie sont ensuite numérisés et envoyés à un ordinateur pour analyse.

En effet la chaîne de mesure est caractérisée par plusieurs étapes de traitement des signaux, y compris l'amplification, la discrimination, la numérisation et l'analyse spectrale. L'amplification des signaux est nécessaire pour augmenter le signal électrique produit par le photomultiplicateur. La discrimination des signaux est utilisée pour éliminer le bruit de fond, qui peut masquer les signaux d'intérêt. La numérisation des signaux permet leur stockage numérique, tandis que l'analyse spectrale est utilisée pour extraire des informations sur l'énergie et la distribution du rayonnement détecté.

#### <span id="page-31-0"></span>2.2.1 Détecteur NaI(Tl)

En 1948, Robert Hofstadter [3] démontra qu'un cristal d'iodure de sodium dopé au thallium produit une scintillation plus importante que les matériaux organiques étudiés jusque-là. Cet évènement ouvre la voie à une nouvelle ère de spectrométrie gamma. Ce matériau domine toujours le marché, plus de 60 ans après sa première utilisation bien que de nouveaux matériaux inorganiques de scintillation existent, offrant un meilleur rendement, une meilleure résolution en énergie ou un temps mort moindre.

Les cristaux de NaI sont largement utilisés pour la détection de rayons X et gamma à température ambiante. Ils sont faciles à utiliser et économiques, ce qui les rend idéaux pour les applications nécessitant des résolutions jusqu'à 7%. Le détecteur NaI (Tl) peut être polarisé en fonction de l'application. Il est constitué de deux parties distinctes : la partie supérieure correspond au détecteur proprement dit, tandis que la partie inférieure contient le pré-amplificateur et l'amplificateur (Figure 2.3). Il est basé sur l'utilisation

<span id="page-32-1"></span>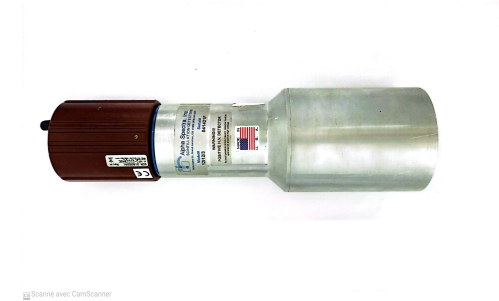

Fig. 2.3. Détecteur NaI avec la chaine DigiBASE

d'un cristal d'iodure de sodium (NaI) dopé avec du thallium (Tl), qui agit comme un scintillateur. Lorsqu'un rayonnement gamma $(\gamma)$  ou X frappe le cristal, il ionise les atomes dans le cristal, ce qui produit des électrons libres et des ions positifs. Les électrons libres interagissent ensuite avec les atomes du cristal pour produire une lumière scintillante, qui est captée par un photo-multiplicateur . Cette propriété est renforcée par le dopage au thallium selon une fraction molaire de 0,001, avec une réponse aux électrons et aux rayonnements gamma linéaire sur une plage énergétique allant de 10 KeV à 2 MeV [4].

En outre, le détecteur NaI(Tl) est un dispositif de détection de rayonnement couramment utilisé pour la détection des rayons X et gamma de haute énergie, grâce à son excellente efficacité de scintillation, sa réponse linéaire, son rendement lumineux élevé et son coût économique.

#### <span id="page-32-0"></span>2.2.2 Calibration de la chaîne de spectrométrie gamma

La calibration de la chaîne de spectrométrie gamma est une étape essentielle pour s'assurer que les mesures de radioactivité obtenues avec le détecteur NaI sont précises et fiables. La calibration consiste à établir une relation entre les signaux électriques mesurés par le photo-multiplicateur et les énergies des rayonnements gamma détectés. Cette relation est généralement établie en utilisant des sources radioactives étalonnées de différents isotopes gamma connus, tels que le cobalt  ${}^{60}C$  et le césium  ${}^{137}Cs$ .

En effet elle peut être effectuée en deux étapes principales : la calibration en énergie et la calibration en efficacité.

#### Calibration en énergie :

Chaque canal du spectre correspond à une énergie. Il s'agit ensuite de trouver cette corrélation. L'étalonnage en énergie consiste donc à établir une relation polynomiale entre le numéro du canal et l'énergie correspondante. Pour ce faire, on utilise une source de référence émettant des énergies gamma bien connues. Pour chaque pic du spectre des sources de référence, on relève le numéro de canal C d'accumulation maximum de coups du pic et on lui associe l'énergie E correspondante. Etant donné que le reste de la chaine est linéaire, l'approximation est donnée par :

$$
E(KeV) = a * C + b \tag{2.1}
$$

— E : l'énergie en KeV

- C : le numéro de canal d'accumulation maximum du coups
- a : coefficient directeur de la courbe ou gain en KeV/canal
- b : l'énergie du premier canal

#### Calibration en efficacité :

L'étalonnage en efficacité peut se faire par de nombreuses sources «étalons» adaptées a la géométrie de mesure de l'échantillon. Il comporte trois étapes :

- Analyse des spectres des sources étalons, dont les pics correspondent à des radionucléides d'activités connues et la détermination de la surface nette de chaque pic aussi que l'activité de chaque radionucléide.
- Calcul de l'efficacité de détection comme étant le rapport du nombre de photons gamma détectés par le nombre de photons gamma émis par l'échantillon durant le temps de mesure.
- Traçage de la courbe représentative de l'efficacité en fonction de l'énergie. L'efficacité est déterminée à partir de la relation suivante :

$$
\varepsilon = \frac{S}{I_{\gamma}.A.t_c} \tag{2.2}
$$

– S : surface nette du pic d'énergie donnée (nombre d'impulsion).

– A : activité du radionucléide a la date de mesure (en Bq).

- $I_{\gamma}$ : Probabilité démission gamma de la raie d'énergie donnée
- $t_c$ : Temps de comptage (en seconde).

L'efficacité de détection est déterminante dans l'analyse quantitative d'un échantillon. On distingue deux types d'efficacité : absolue ou intrinsèque.

L'efficacité absolue ( $\varepsilon_{abs}$  dépend de la géométrie et de la probabilité d'interaction du photon dans le détecteur ), elle est calculée avec l'équation [5] :

$$
\varepsilon_{abs} = \frac{nombre \ d'evenements \ energies}{ nombre \ de \ particles \ emis \ par \ la \ source}
$$
\n
$$
(2.3)
$$

L'efficacité intrinsèque dépend des propriétés du détecteur et elle peut être calculée par la relation suivante :

$$
\varepsilon_{int} = \frac{nombre \ d'evenements \ energies}{ nombre \ de \ particles \ interacting is sent \ dans \ le \ detecteur} \tag{2.4}
$$

L'efficacité absolue est reliée à l'efficacité intrinsèque par la relation suivante :

$$
\varepsilon_{abs} = \frac{\Omega}{4\pi} \varepsilon_{int} \tag{2.5}
$$

Ou Ω est l'angle solide défini comme étant la surface du détecteur vue par la source définie comme ponctuelle, elle est donnée par l'équation suivante :

$$
\Omega = 2\pi (1 - \frac{d}{\sqrt{d^2 + a^2}})
$$
\n(2.6)

<span id="page-34-0"></span>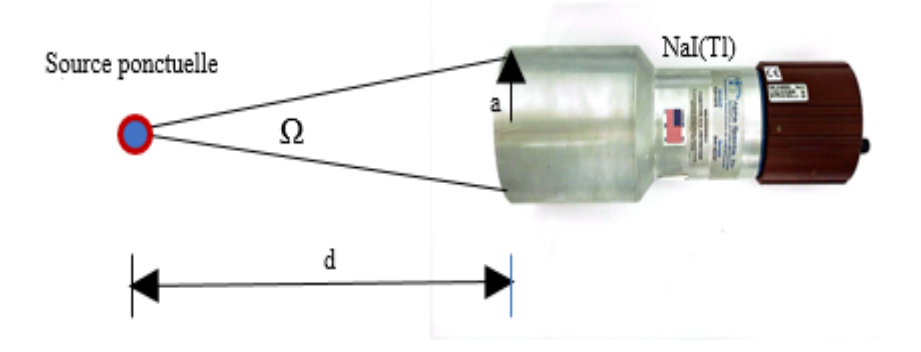

Fig. 2.4. La notion élémentaire d'angle solide source ponctuelle

### <span id="page-35-0"></span>2.3 Prélèvements et préparations

Le travail porte essentiellement sur la détermination des activités spécifiques des radioéléments naturels  ${}^{40}$ K,  ${}^{238}$ U, ${}^{232}$ Th présents dans des échantillons de sols collectés dans différents endroits qui regroupe les intersections entres les différents Amphi et département, restaurants, jardins, centre médical, bibliothèques en tous les endroits les plus peuples de l'université Blida 1.

#### <span id="page-35-1"></span>2.3.1 Prélèvements des échantillons

Le protocole du prélèvement de sol sur le terrain peut être fort différent selon les objectifs [6], dans notre cas le travail porte essentiellement sur la quantification par la spectrométrie gamma des radionucléides naturellement présent dans le sol. Pour une bonne démarche de prélèvement on a appliqué les composantes suivantes :

#### ▷ Plans d'échantillonnage du site

<span id="page-35-2"></span>On a appliqué l'échantillonnage systématique (maille carrée) par ce qu'il est facile à mettre en œuvre et apportent des résultats comparables comme indique la figure cidessous.

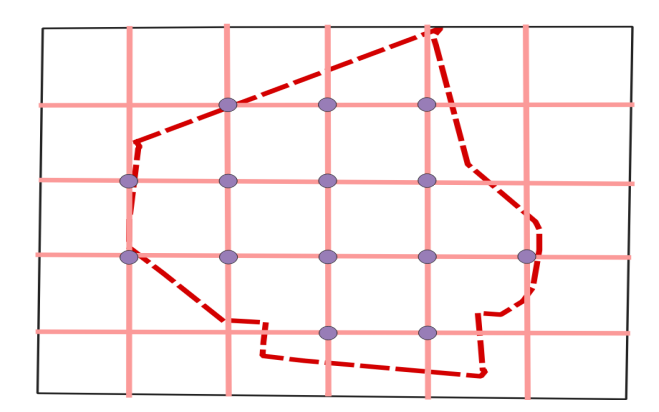

Fig. 2.5. Échantillonnage systématique( maille carrée)

#### $\triangleright$  Site d'échantillonnage

La quantification par la spectrométrie gamma des radionucléides naturellement présent dans le sol ont été réalisées sur différents points du campus de l'université Blida 1. L'université de Blida 1 est située dans la ville de Blida commune de Ouled Yaich, dans la région de l'ouest algérien. Les coordonnées géographiques de l'université sont 36° 29' 47" N de latitude et 2° 50' 59" E de longitude (figure 2.7). Elle se trouve à une altitude de 200 mètres au-dessus du niveau de la mer et s'étend sur une superficie d'environ 44 hectares.

Elle est entourée de collines et de montagnes appartenant à l'Atlas tellien, qui offrent un cadre naturel exceptionnel.

Le site de l'université de Blida 1 est composé d'un ensemble de facultés, d'instituts et de départements, ainsi que de multiples services. Le campus, qui s'étend sur une surface considérable, bénéficie d'un climat méditerranéen.Parmi ces installations, on trouve des amphithéâtres, des salles de classe, des laboratoires, des bibliothèques, des cafétérias, des résidences universitaires, des services administratifs et des parkings.

<span id="page-36-0"></span>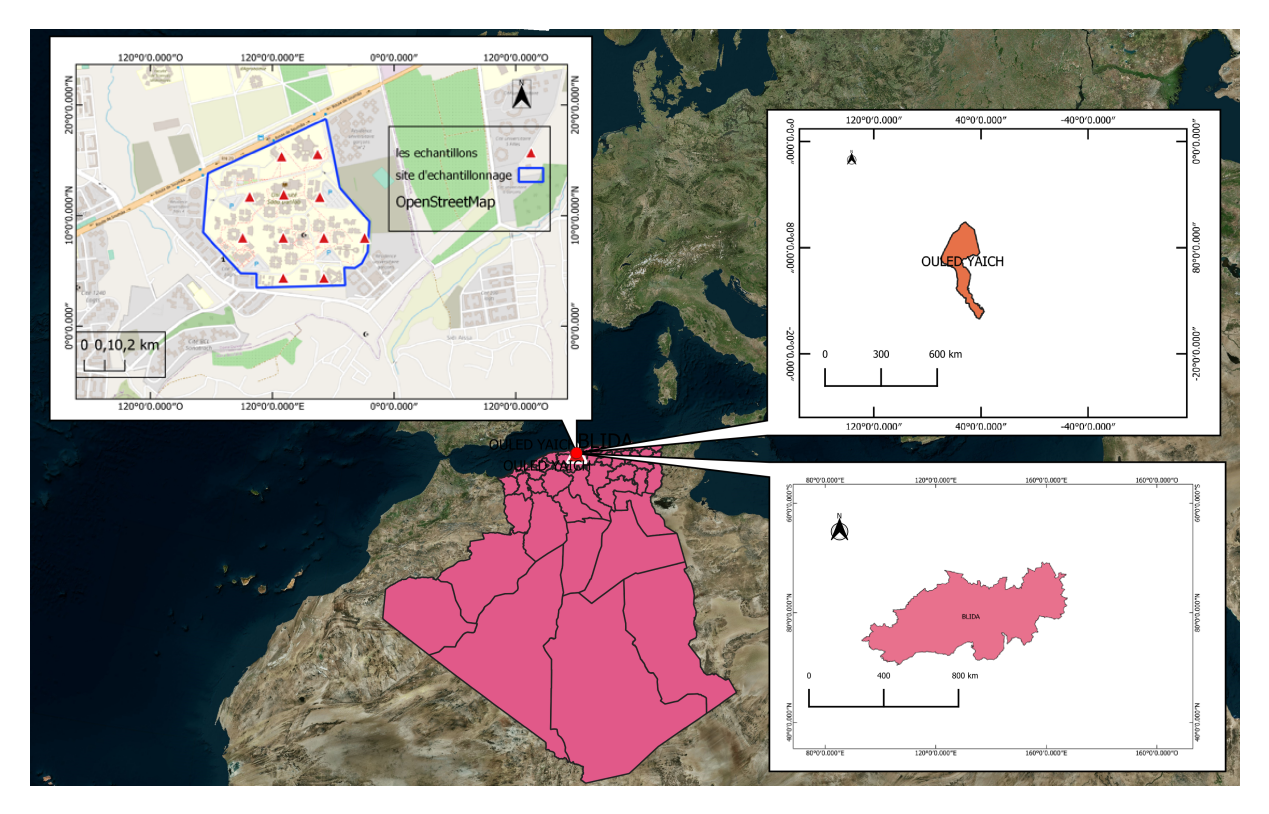

Fig. 2.6. Représentation géographique de site de prélèvements des échantillons

Le sol est principalement constitué de sols alluvionnaires(sol formé par les dépôts de matériaux transportés par les cours d'eau) et colluvionnaires(sol formé par l'accumulation de matériaux déplacés par la gravité depuis les pentes des collines ou des versants), typiques de la région de Blida et de l'Atlas tellien. Ces sols sont formés à partir de matériaux déposés par les rivières et les écoulements d'eau, ainsi que par des processus d'érosion et de dégradation des roches environnantes. Les espaces verts et les jardins sont généralement aménagés avec des sols alluvionnaires, tandis que les zones de construction et les parkings sont aménagés avec des sols plus pierreux.

#### ▷ Matériels de prélèvements

Nous avons utilisé un ensemble des outils tel que :

- Un Téléphone mobile équipé d'un GPS
- Une carte du site
- La Tarière manuelle

La Tarière est un cylindre d'une dizaine de centimètres de hauteur, et dont la base est munie de dents coupantes (Figure 2.8). Elle permet de perforer des matériaux relativement indurés avec une remontée de l'échantillonne assez délicate.

<span id="page-37-0"></span>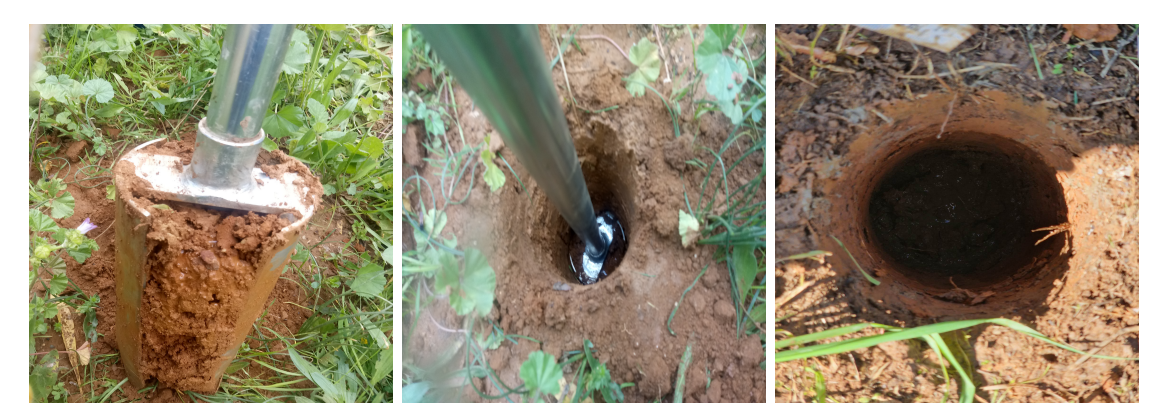

Fig. 2.7. Tarière manuelle

◦ Sac en Plastique Permet de recuperer l'échantillon du sol est de l'acheminer jusqu'à laboratoire,où il doit être vidé et rangé dans des plateaux pour passer aux séchage.

<span id="page-37-1"></span>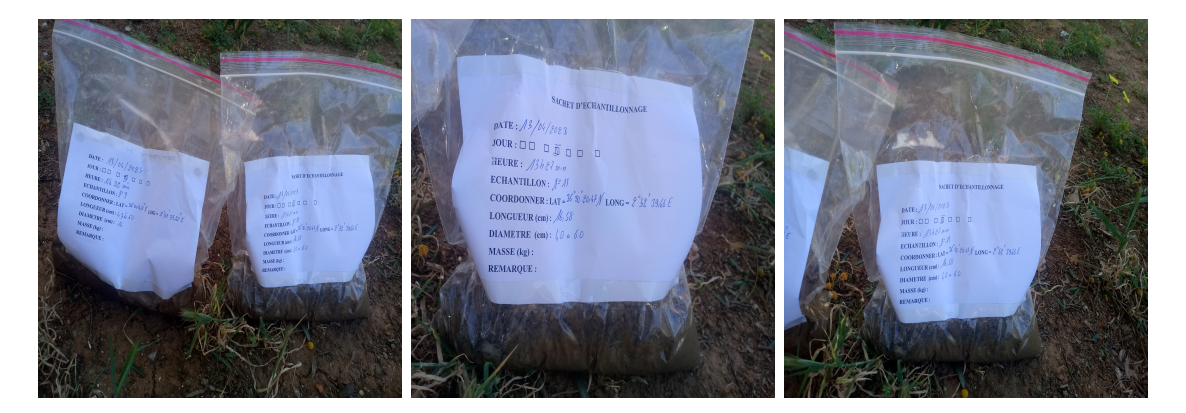

Fig. 2.8. sac en plastique stérilise

#### ▷ Campagne d'échantillonnage du sol

Les échantillons faisant l'objet de notre étude ont été prélevés de manière méthodique et planifiée dans l'université. Pour obtenir une représentation précise on' a décidé de prélever un échantillonne tous les 200 mètre, cela signifie que chaque échantillon aura une

superficie de 200 mètres x 200 mètres = 40 000 mètres carrés et comme aussi le nombre d'échantillons = Superficie totale / Superficie par échantillon. On peut donc prélever jusqu'à 11 échantillons de sol sur une superficie de 44 hectares en respectant une distance de 200 mètres entre chaque échantillon ;nos études sont focaliser sur trois d'entre elle noter respectivement site 1,2 et 3 . Ensuite on a utilisé une tarière pour prélever des échantillons de sol à une profondeur de 40 à 60 cm dans chaque emplacement prédéterminé. Nous avons veillé à prélever les échantillons à une profondeur constante pour obtenir des résultats homogènes. Les échantillons de sol sont en suit stocker dans des sacs en plastique propre et étiqueté pour chaque emplacement.

#### <span id="page-38-0"></span>2.3.2 Préparations des échantillons

Après avoir collecté l'échantillon de manière appropriée en utilisant des gants et des outils propres pour éviter toute contamination croisée, notre échantillonne est passé au séchage. Le sol doit être séché complètement pour éliminer l'humidité et permettre une mesure précise pour cella nos échantillons du sol ont passer deux semaines à l'aire libre puis a 30℃ dans un four(Étuve) pendant 48h Figure 2.9.

<span id="page-38-1"></span>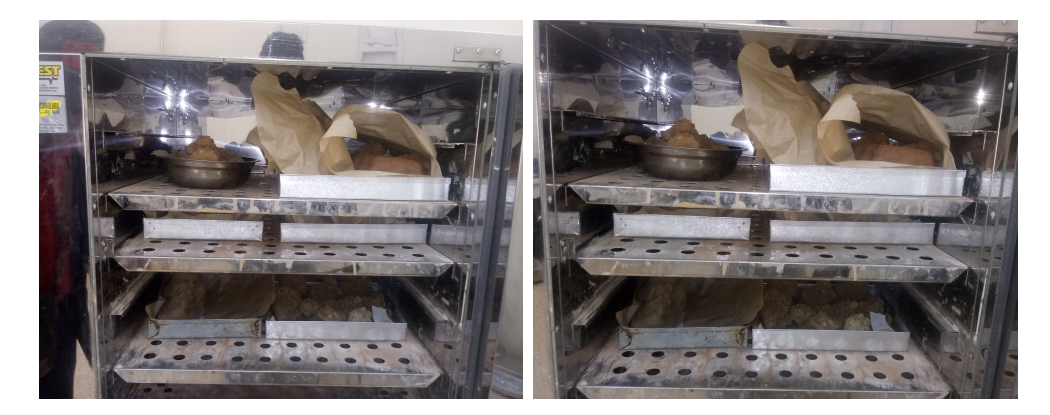

Fig. 2.9. Étuve de laboratoire utilise pour le séchage

Ensuite pour permettre une mesure plus précise et réduire les temps d'analyse on a concassé nos échantillons du sol pour réduire leur taille puis passé aux broyage à l'aide d'un broyeur à billes Jusqu'à l'obtention d'une poudre fine Figure 2.10.

<span id="page-39-1"></span>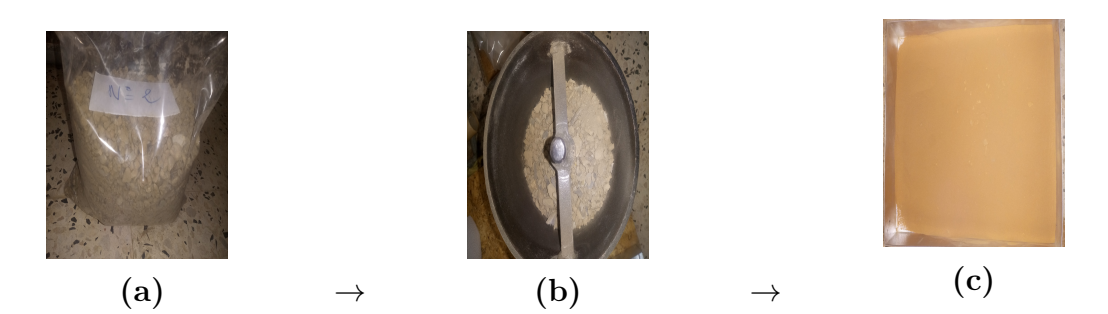

Fig. 2.10. les étapes de l'obtention de la poudre du sol a=Échantillon après concassage b= broyeur à billes d= Poudre fine du sol

Enfin on à préparé les échantillons de sol après tamisages à 200 micromètre( $\mu$ m) en pesant une quantité de chaque échantillon de matériaux séché dans un conteneur en plastique scellé Figure 2.11, propre et étiqueté pour empêcher la contamination radioactive et conserver pour une période de 30 jours afin d'atteindre l'équilibre séculaire.

<span id="page-39-2"></span>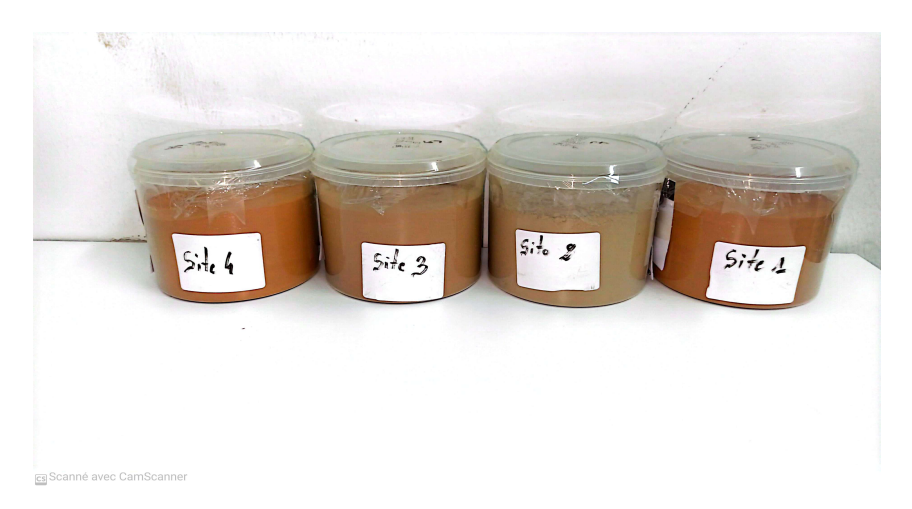

Fig. 2.11. Les échantillons dans leurs conteneurs

## <span id="page-39-0"></span>2.4 Bruit de fond

Comme les radionucléides présents dans les échantillons se retrouvent également dans l'environnement, le détecteur et l'échantillon doivent être protégés des rayonnements telluriques (chaînes naturelles) et cosmiques par un blindage afin de réduire le bruit de fond qu'ils génèrent. En général, il suffit de protéger le détecteur par un blindage en plomb ayant un bas bruit de fond [7]. Le nombre d'impulsion spécifique d'une source radioactive est donne par la relation suivante [8] :

$$
N_{net} = \frac{N_{s,n}}{t_c} - \frac{N_{BF}}{t_{BF}}
$$
\n
$$
(2.7)
$$

 $N_{net}$ : Nombre de comptage net du pic (coupss<sup>-1</sup>)

 $N(s, n)$ :Nombre de comptage du pic de la source (coups  $s^{-1}$ )

 $N_{BF}$ :Nombre de comptage du bruit de fond (coups $s^{-1}$ )

 $t_c$  et  $t_{BF}$  :temps du comptage respectivement de la source et du bruit de fond

## <span id="page-40-0"></span>2.5 Concentrations d'activité des radionucléides : Activité massique

Après avoir préparé l'échantillon à analyser, il est conditionné dans une géométrie proche voire identique à celle de l'étalon et place vis-à-vis du détecteur et l'acquisition démarre [9]. Le calcul de l'activité se fait à partir de la formule 2.8. L'activité s'exprime en Becquerel (Bq) par unité de volume  $(m^3, L)$  ou de masse (g) selon la formule définie dans la norme.

$$
A_m = \frac{N_{net}}{\varepsilon_{abs}.m.I_{\gamma}.t_c} \tag{2.8}
$$

L'incertitude associée à l'activité massique est donnée par l'expression :

$$
\Delta A_m = A \sqrt{(\frac{\Delta \varepsilon_{abs}}{\varepsilon_{abs}})^2 + (\frac{\Delta m}{m})^2 + (\frac{\Delta I_\gamma}{I_\gamma})^2 + (\frac{\Delta N_{net}}{N_{net}})^2}
$$
(2.9)

### <span id="page-40-1"></span>2.6 Estimation de dose

#### <span id="page-40-2"></span>2.6.1 Débit de dose absorbée dans l'air à 1m.

Une connexion directe entre les concentrations de radioactivité des radionucléides naturels et leur exposition est connu comme le débit de dose absorbée dans l'air à 1 mètre au-dessus de la surface du sol. Les concentrations d'activité massique de <sup>226</sup>Ra (de la série <sup>238</sup>U),<sup>232</sup>Th et <sup>40</sup>K (Bq.kg<sup>-1</sup>) dans les échantillons de sol ont été utilisées pour calculer le débit de dose absorbée en utilisant la formule suivante fournie par (UNSCEAR).

<span id="page-41-1"></span>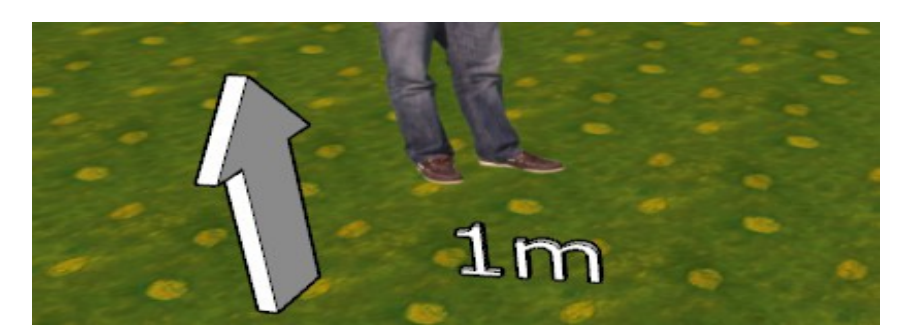

Fig. 2.12. surface du sol

$$
D(nGy.h^{-1}) = 0.92A_{Ra} + 1.1A_{Th} + 0.08A_K
$$
\n(2.10)

Où D est le débit de dose absorbée en  $(nGy.h^{-1})$ ; A<sub>Ra</sub>, A<sub>Th</sub> et A<sub>K</sub> sont les concentrations de l'activité de  $^{226}\mathrm{Ra}$  (  $^{238}\mathrm{U}),^{232}\mathrm{Th}$  et  $^{40}\mathrm{K},$  respectivement. Les coefficients de dose en unités (*nGy.h*<sup>-1</sup>) par (Bq.kg<sup>-1</sup>) ont été prises à partir du rapport de "UNSCEAR"

## <span id="page-41-0"></span>2.7 QGIS (Quantum Geographic Information System)

QGIS (Quantum Geographic Information System) est un système d'information géographique (SIG) open source et gratuit, utilisé pour la visualisation, l'analyse et la gestion de données géospatiales. Il permet aux utilisateurs de créer, éditer, visualiser, analyser et publier des données cartographiques et des informations géospatiales dans divers formats.

Il dispose d'une large gamme de fonctionnalités, notamment la superposition de cartes, la création de cartes thématiques, l'analyse de données spatiales, la géocodification, la cartographie web et la visualisation 3D. Il prend en charge divers formats de données géographiques tels que les fichiers shapefile, les fichiers GeoTIFF, les fichiers KML et les bases de données spatiales telles que PostgreSQL, SpatiaLite et Oracle.

En somme L'amélioration permanente de ses fonctionnalités, qui englobe notamment la création de données, l'édition, la manipulation, l'analyse, le stockage et la représentation visuelle, QGIS devient ainsi populaire et connait une large utilisation par des compagnies privées des organisations à l'échelle mondial, notamment dans les domaines suivants :

- Planification urbaine (cadastre, voirie, réseaux assainissement);
- Protection civil (gestion et prévention des catastrophes);
- Transport (planification des transports urbains, optimisation d'itinéraires) ;
- Forêt (cartographie pour aménagement, gestion des coupes et sylviculture) ;
- Géologie (cartographie, prospection minière) ;
- Biologie (études du déplacement de la population animale) ;
- Télécommunication (implantation d'antennes pour les téléphones mobiles

#### <span id="page-42-0"></span>2.7.1 Présentation de l'interface

L'interface utilisateur de QGIS comprend un ensemble d'outils nécessaires et interactifs permettant ainsi une analyse plus approfondie et complète de données graphiques. Les résultats sont visuellement affichés sous forme de couches thématique pour une analyse plus riche et utile aux décideurs. L'interface de QGIS telle qu'elle apparait sur la figure 2.13 est composée des éléments suivants [10].

#### Interface

- Barre des menus, barres outils et barre d'état
- Fenêtre "couches"
- Fenêtre "carte"
- Fenêtre "données attributaires"
- Paramétrages de base [10]

#### Barre des menus, barres outils et barre d'état

L'interface de QGIS affiche de manière standard :

◦ La barre des menus située en haut de l'écran ;

- Les barres d'outils contenant des outils regroupés par famille de fonctionnalités,chaque barre d'outils peut être déplacée selon vos besoins ;
- Les différentes fenêtres, cartes, aperçu, parcourir et le gestionnaire de couches ;

◦ Une barre d'état située en bas de l'écran, donnant un certain nombre d'informations relatives à l'affichage de la carte et au projet en cours : coordonnées du curseur, système de coordonnées, échelle, etc. [10].

Il est possible de paramétrer le nombre et la position des barres d'outils présentes à l'écran, l'interface peut être personnalisée en fonction des préférences de l'utilisateur.

<span id="page-43-0"></span>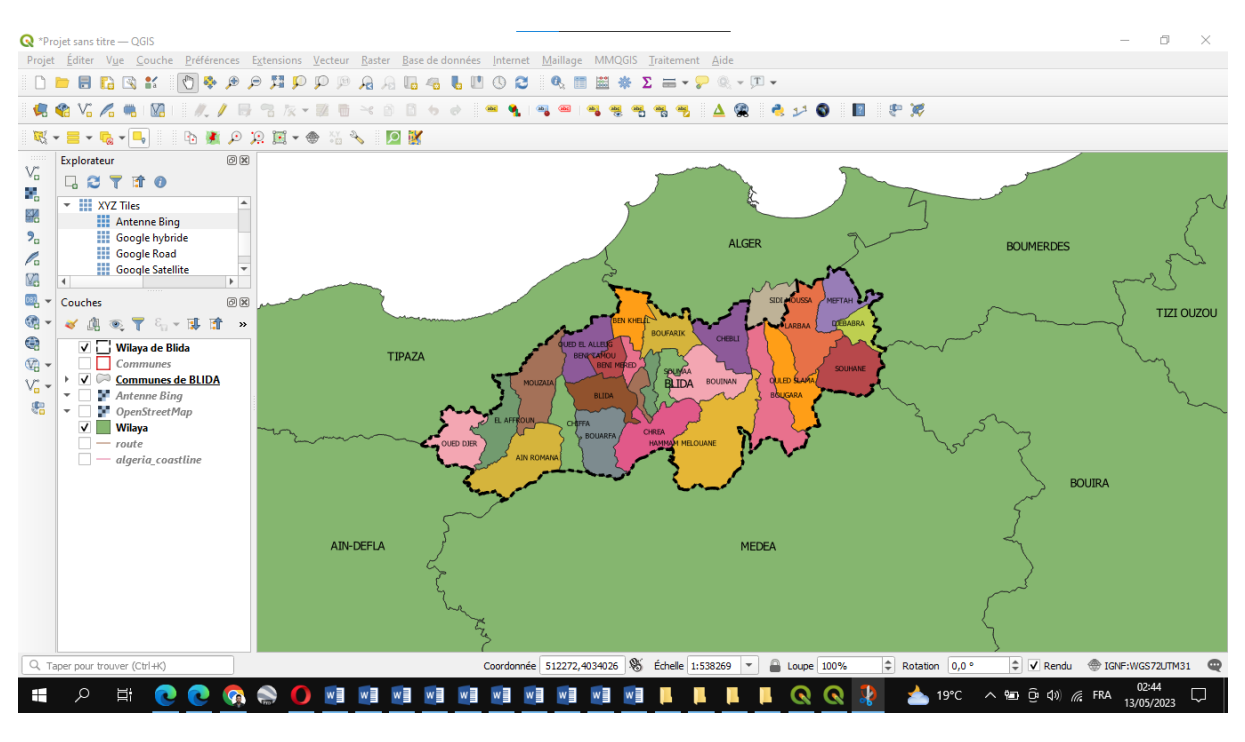

Fig. 2.13. Interface standard

Un clic droit avec la souris sur une barre d'outils permet de faire apparaître la liste des fenêtres et des barres d'outils disponibles et de choisir celles que l'on veut afficher.

#### Fenêtre "couches"

Présentes dans la carte. On peut ainsi :

- Définir la visibilité ou non de chaque couche (cocher ou décocher la case située devant le nom)
- Modifier l'ordre d'empilement des couches (cliquer déplacer le nom de la couche)
- permettre l'accès aux propriétés de la couche (double-cliquer sur le nom de la couche ou clic droit -> propriétés)
- Décharger une couche [10 ]

#### Remarque :

Par défaut un double-clic sur le nom de la couche permet d'accéder aux propriétés. L'action du double-clique est paramétrable dans les Préférences  $\rightarrow$  Options onglet canevas et légendes (on peut si on le souhaite demander que le double-clic ouvre la table attributaire).

<span id="page-44-0"></span>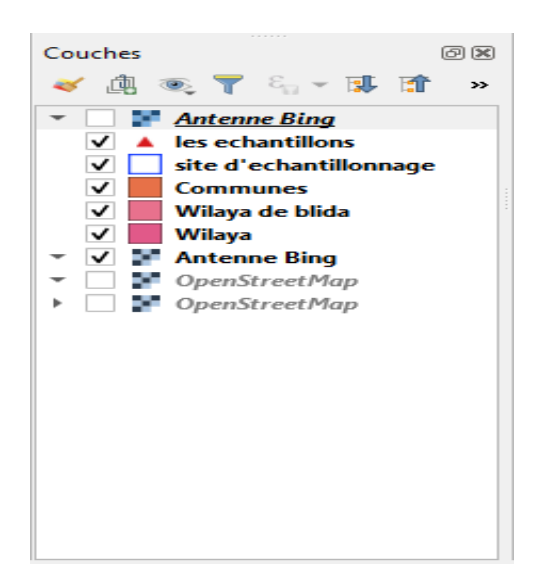

Fig. 2.14. fenêtre de couches

#### Fenêtre "carte" , Cette fenêtre sert à :

- Afficher les couches listées dans la fenêtre « couches », le contenu peut être de type raster ou vecteur ;
- Effectuer des zooms  $+$  / pour modifier l'emprise de la carte;
- Déplacer la carte pour porter le focus sur une zone ;
- Effectuer des opérations sur les objets comme les sélections, les mesures, l'affichage D'information, etc.... En plaçant le curseur sur la carte ;
- on peut zoomer sur la carte avec la molette de la souris ;
- on peut se déplacer sur la carte avec les flèches du clavier ou en bougeant la sourie tout en gardant la touche gauche appuyée.

Note bien : l'action du zoom de la souris est paramétrable dans le menu Préférences , Options onglet Outils cartographiques (par défaut zoom d'un facteur 2) [10].

<span id="page-45-0"></span>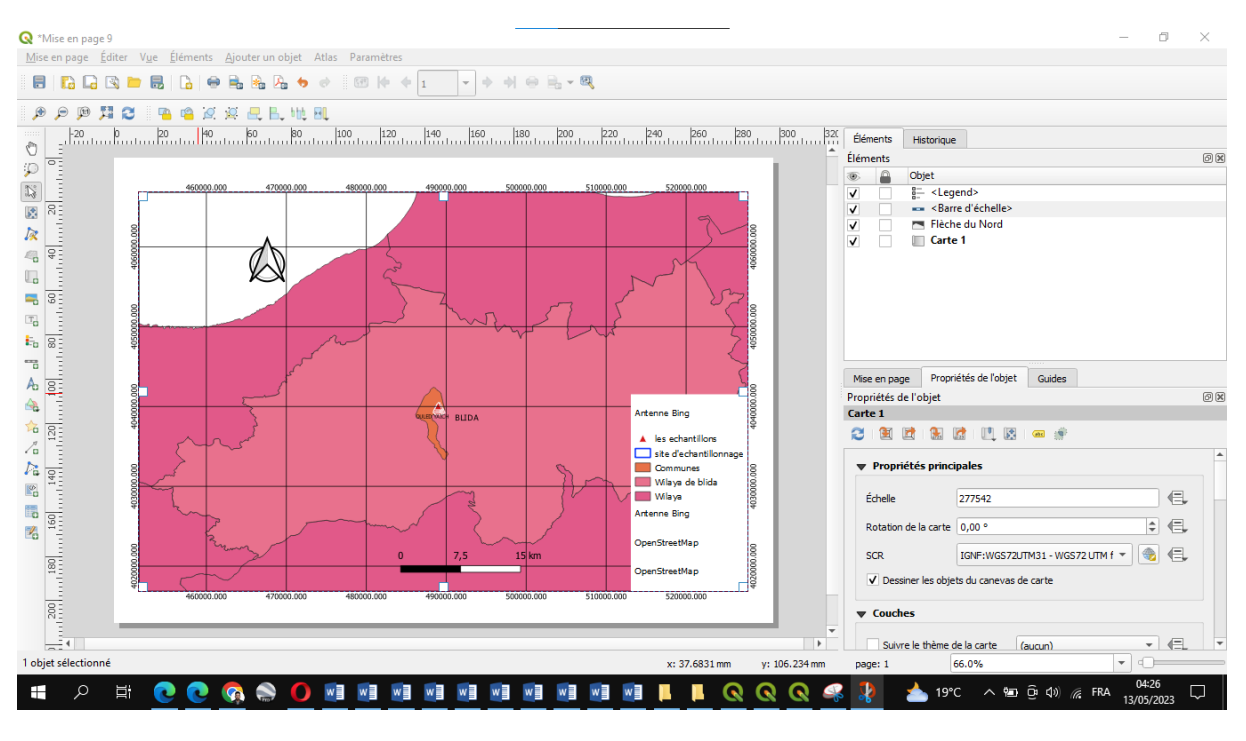

Fig. 2.15. Mise en page

Fenêtre "données attributaires" : La table d'attributs affiche les entités de la couche vectorielle(représentation numérique d'objets géographiques du monde réel sous forme de points, de lignes ou de polygones, utilisée pour stocker des informations géographiques associées à des attributs spécifiques) sélectionnée dans la fenêtre « couches », chaque ligne correspond à une entité avec ses attributs distribués en colonnes. Cette fenêtre, qui est affichée par la commande « Ouvrir la table d'attributs » sert à :

- Visualiser sous forme de tableau les données attributaires de la couche vectorielle ;
- Sélectionner des enregistrements dans la table ;
- Effectuer des opérations sur la sélection, afficher, zoomer, supprimer, ... ;
- Effectuer des opérations sur la table, gestion des colonnes, ... ;
- Modifier les valeurs des données attributaires ;

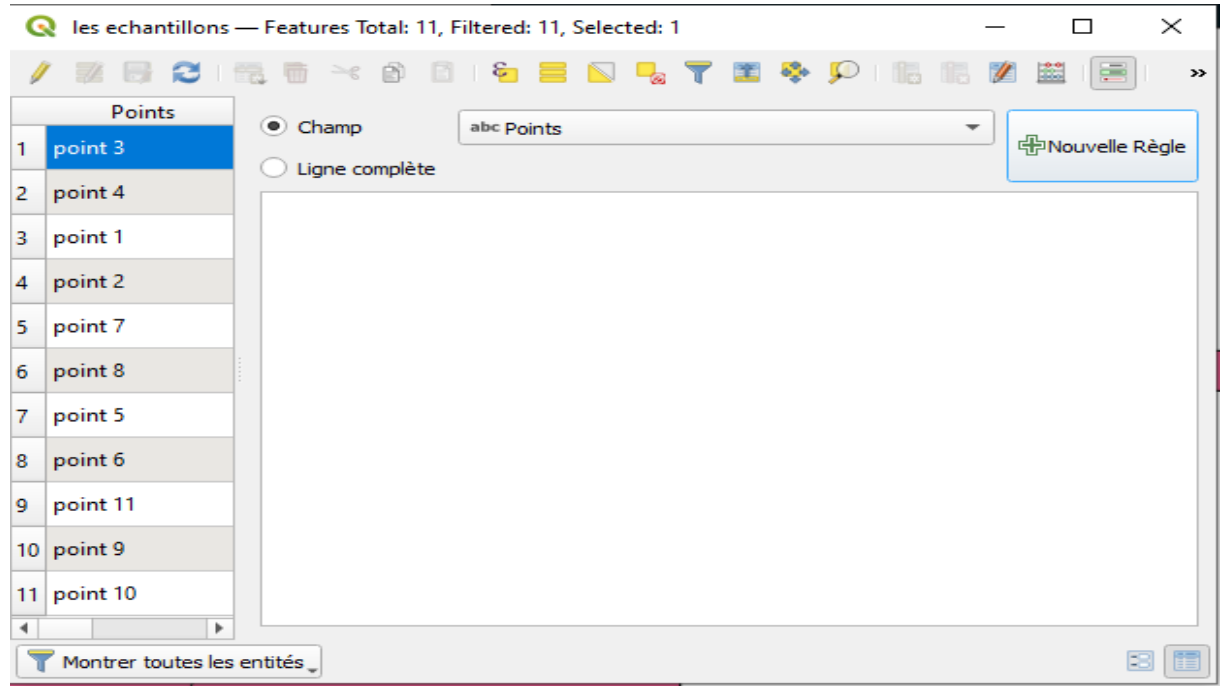

Complément : Ordre de tri, on peut modifier l'ordre d'affichage des enregistrements en cliquant sur l'en-tête d'une colonne. Une petite flèche s'affiche pour indiquer le sens du tri. Alternativement, une flèche pointant vers le bas indiquera un tri décroissant, une flèche vers le haut, un tri croissant.

Paramétrages de base : On peut accéder aux options de base du logiciel via le menu Préférences  $\rightarrow$  Options [10]

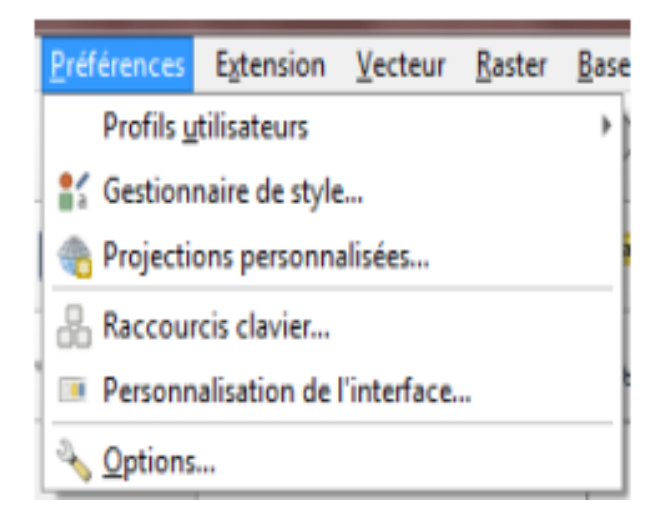

#### <span id="page-47-0"></span>2.7.2 Les formats supporter par QGIS et visualisation

Le logiciel QGIS permet d'afficher et de superposer des couches de données rasters et vecteurs pour différents formats et pour des systèmes de projection variés.Le format QGS est un format XML permettant de stocker des projets QGIS. Le format QGZ est un format de type archive compressée (zip) contenant un fichier QGS et un fichier QGD. Le fichier QGD est la base de données sqlite associée au projet qui contient les données auxiliaires au projet. Les formats supportés sont les suivants :

#### $\triangleright$  Le format vectoriel

QGIS utilise les formats vecteurs supportés par la bibliothèque OGR installée incluant les formats ESRI Shape files, MapInfo et Micro station ; Les tables spatiales et les vues Post GIS, MS SQL Spatial et Oracle Spatial, les bases de données AutoCAD DXF, Post GIS et de nombreux autres formats. Les données vectorielles GRASS (Geographic Ressource Analysais Support System) et PostgreSQL sont gérées par des extensions natives de QGIS.

#### $\triangleright$  Le format raster

QGIS utilise les formats raster supportés par la bibliothèque GDAL (Geospatial Data Abstraction Library) pour lire et écrire des rasters de multiples formats dont ArcInfo Binary Grid, ArcInfo ASCII Grid, GeoTIFF, JPEG, PNG, ERDAS IMAGINE, et bien d'autres. Des rasters peuvent également être lus par QGIS depuis des archives zip et gzip [10].

#### $\star$  Visualisation des données vectorielles sous QGIS :

Nous donnons ci-dessous les étapes à suivre afin de visualiser un fichier sous un format vectoriel « Willaya Algérie.shp » :

- Lancez QGIS;
- Cliquez sur le bouton Ajouter une couche vectrice,  $(\mathrm{Ctrl} + \mathrm{Shift} + \mathrm{V})$ . Une nouvelle fenêtre apparaîtra ;

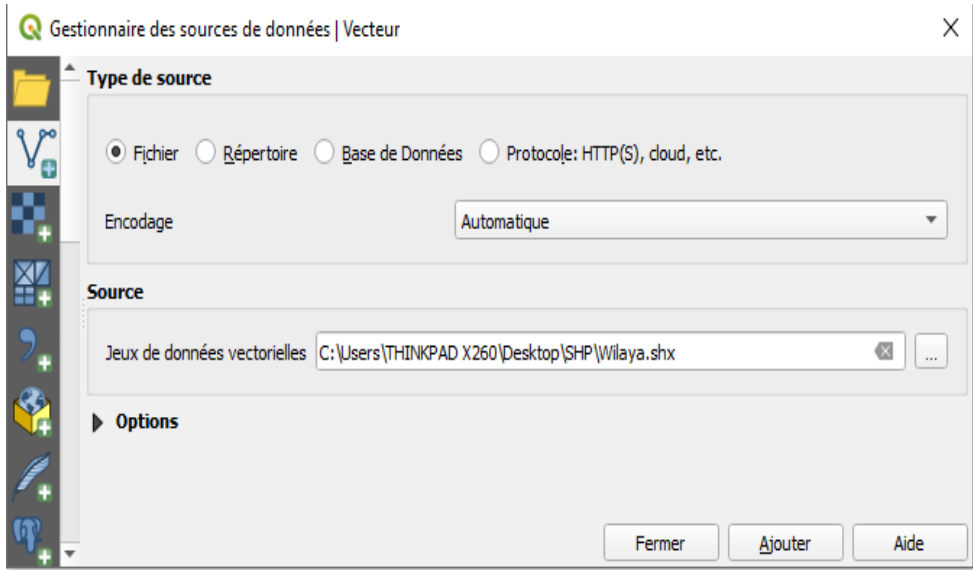

- Cocher Fichier, puis cliquer sur le bouton [Parcourir] ;
- <span id="page-48-0"></span>• L'outil ouvre alors la fenêtre Ouvrir une couche de vecteur et permet ainsi de charger le fichier au Format Shape « Willaya Algérie.shp » (Figure 2.16).

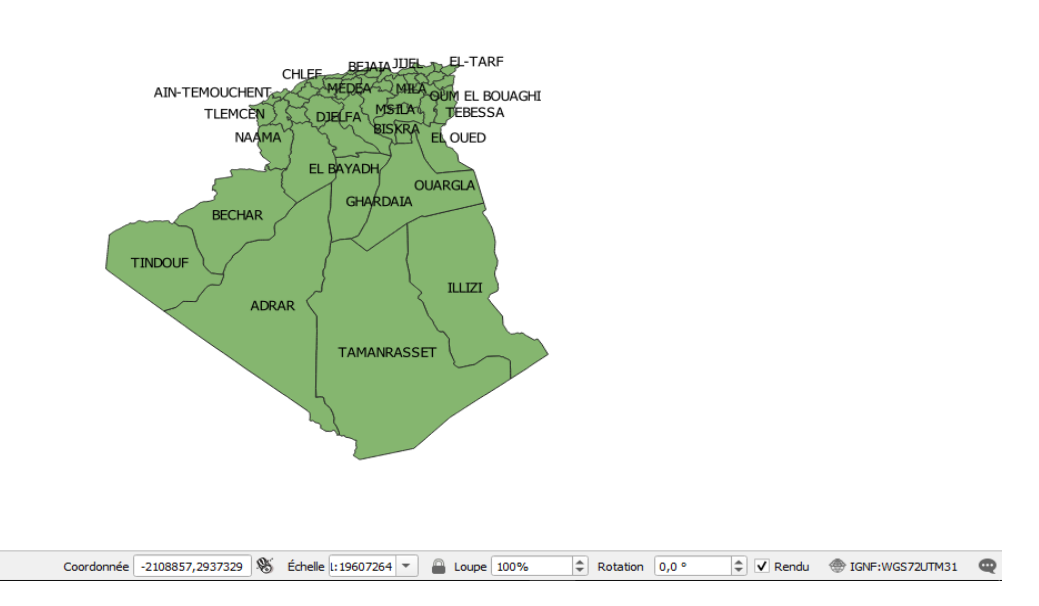

Fig. 2.16. Affichage de WILLAYA ALGERIE

- En double-cliquant sur le nom de la couche dans la fenêtre couche ou en faisant un clic droit et en choisissant Propriétés dans le menu qui apparait.
- La boîte de dialogue « Propriété de la couche » permet d'indiquer les propriétés et les paramètres de la couche vecteur affichée (Figure 2.17).

• A partir de Général il est possible de connaitre plusieurs informations importantes sur la couche affichée notamment le système de coordonnées de référence (SCR) c'est a dire le système de projection de la carte. [10]

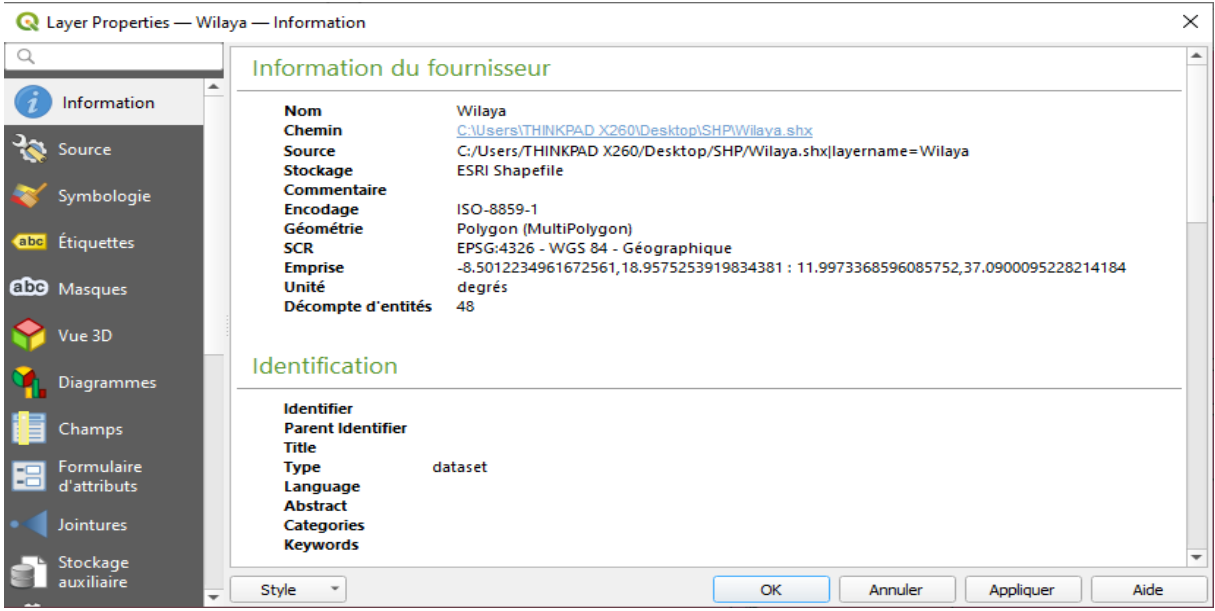

Fig. 2.17. Propriété de la couche affichée

## <span id="page-50-0"></span>Chapitre 3

## Résultats et discussion

Le travail porte essentiellement sur la détermination des activités spécifiques des radioéléments naturels  ${}^{40}$ K,  ${}^{238}$ U et  ${}^{238}$ Th présents dans des échantillons de sols collectés dans les sites 1,2 et 3.

Dans un site géologique donné, il est possible de déterminer les concentrations des radioéléments qui émettent des rayonnements gamma en mesurant les émissions gamma dans le laboratoire. Ces radioéléments, ou leurs descendants, possèdent la propriété d'émettre des rayonnements gamma.Un ensemble des mesures ont été effectuées à l'aide d'une chaîne de spectrométrie gamma et analyse des données.

### <span id="page-50-1"></span>3.1 Etalonnage du spectromètre

La performance d'un spectrometre est liée a sa capacité de détecter des raies peu intenses (efficacité) et de séparer des raies très proches en énergie (résolution). Avant de commencer à réaliser les différentes mesures, notre chaines de mesure a été d'abord calibrées en énergie et en efficacité.

#### Étalonnage en énergie

L'étalonnage en énergie de la chaîne est une étape primordiale pour identifier tous les éléments radioactifs présents dans un échantillon à étudier. Il consiste à faire correspondre à chaque canal de l'analyseur multicanaux une énergie correspondante afin d'avoir une fonction entre l'énergie et le numéro du canal.

Dans le présent travail, l'étalonnage en énergie de détecteur est effectué à l'aide de deux sources ponctuelles ( $^{137}Cs$  et  $^{60}Co$ ) afin d'avoir une fonction linéaire(E=aC+b)

<span id="page-51-1"></span>

| Source de référence | $E_{Ref}$ (KeV | $E_{Trouver}$ (KeV | Canal |
|---------------------|----------------|--------------------|-------|
| $^{137}$ Cs         | 661.6          | 661.6              | 237   |
|                     | 1172.3         | 1172.3             | 276   |
| 60C                 | 1332.7         | 1332.7             | 460   |

Tab. 3.1. résultat d'étalonnage en énergie

entre l'énergie et le canal. Le tableau ci-dessous présente les énergies des références et les valeurs trouvées lors de l'étalonnage ainsi que les canaux correspondants.Il est à noter que les valeurs des énergies des sources radioactives, les dates de fabrication ainsi que les périodes radioactives sont délivrés dans le certificat d'étalonnage.les valeurs reportées dans le tableau montrent que l'écart entre l'énergie de référence

<span id="page-51-0"></span>La droite d'étalonnage en énergie est présentée dans la Figure suivante :

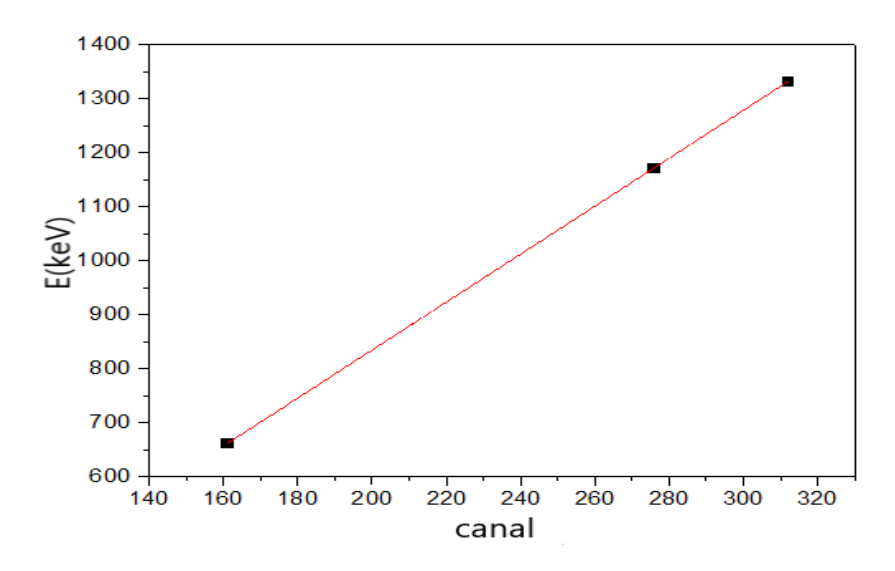

Fig. 3.1. Droite d'étalonnage en énergie

#### Étalonnage en efficacite

pour établir un étalonnage en efficacité, on doit utiliser des sources étalons qui sont de natures et de formes semblables a celles de l'échantillon a analyser. Elles sont référencées par une activité massique, volumique ou un taux d'émission photonique des principales raies γ. Une courbe de rendement en fonction de l'énergie est obtenue pour une géométrie et une matrice donnée. A partir de cette courbe, les efficacités de détection des différents pics du spectre de l'échantillon sont exploitées pour le calcul de l'activité. Cependant, lorsque l'échantillon est différent de l'étalon, il est nécessaire de corriger l'efficacite pour les effets de matrice et l'effet de pic-somme due aux transitions en cascade et aux empilements (cas des taux de comptage élevés).

Pour une énergie E donnée, l'efficacité absolue se calcule selon l'équation(2.3) définie dans la chapitre 2. Dans ce travail pour l'étalonnage en efficacité nous nous appuyons sur la simulation Monte-Carlo a l'aide du code GEANT 4 [32, 33].

Après avoir déterminé l'efficacité et connaissant le nombre total de coups N à l'énergie E, on peut calculer l'activité d'un radioélément donné en utilisant l'équation (2.8) du chapitre 2, qui est basée sur une raie gamma spécifique.

#### Recherche des pics ROI

L'opération consiste à définir différentes zones, notamment celles correspondant aux pics d'absorption totale. La position de ces zones permettra de mettre en correspondance des énergies, tandis que leur surface permettra de mettre en correspondance les intensités d'émission(N).

<span id="page-52-0"></span>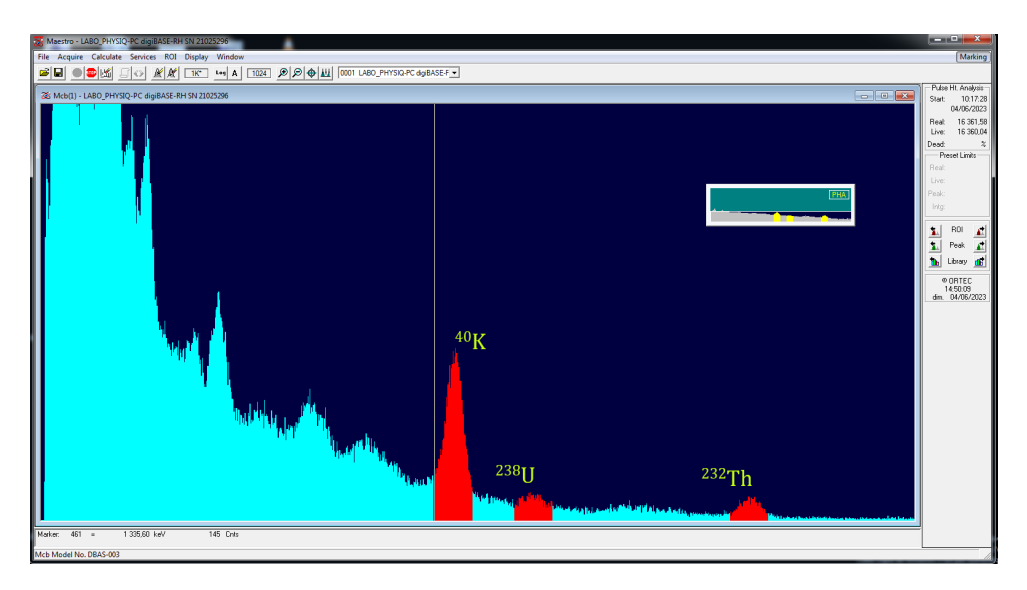

Fig. 3.2. les différents pic détecter et marquer sur l' un de site

Ces régions sont appelées «régions d'intérêt : ROI» . La recherche de pics est essentielle afin d'en extraire les informations utiles à l'analyse. Dans cette partie, il convient de souligner que le problème de déconvolution a été abordé en utilisant le code GRAVEL, tel que visible dans les zones rouges marquées sur la Figure 3.2 [32].

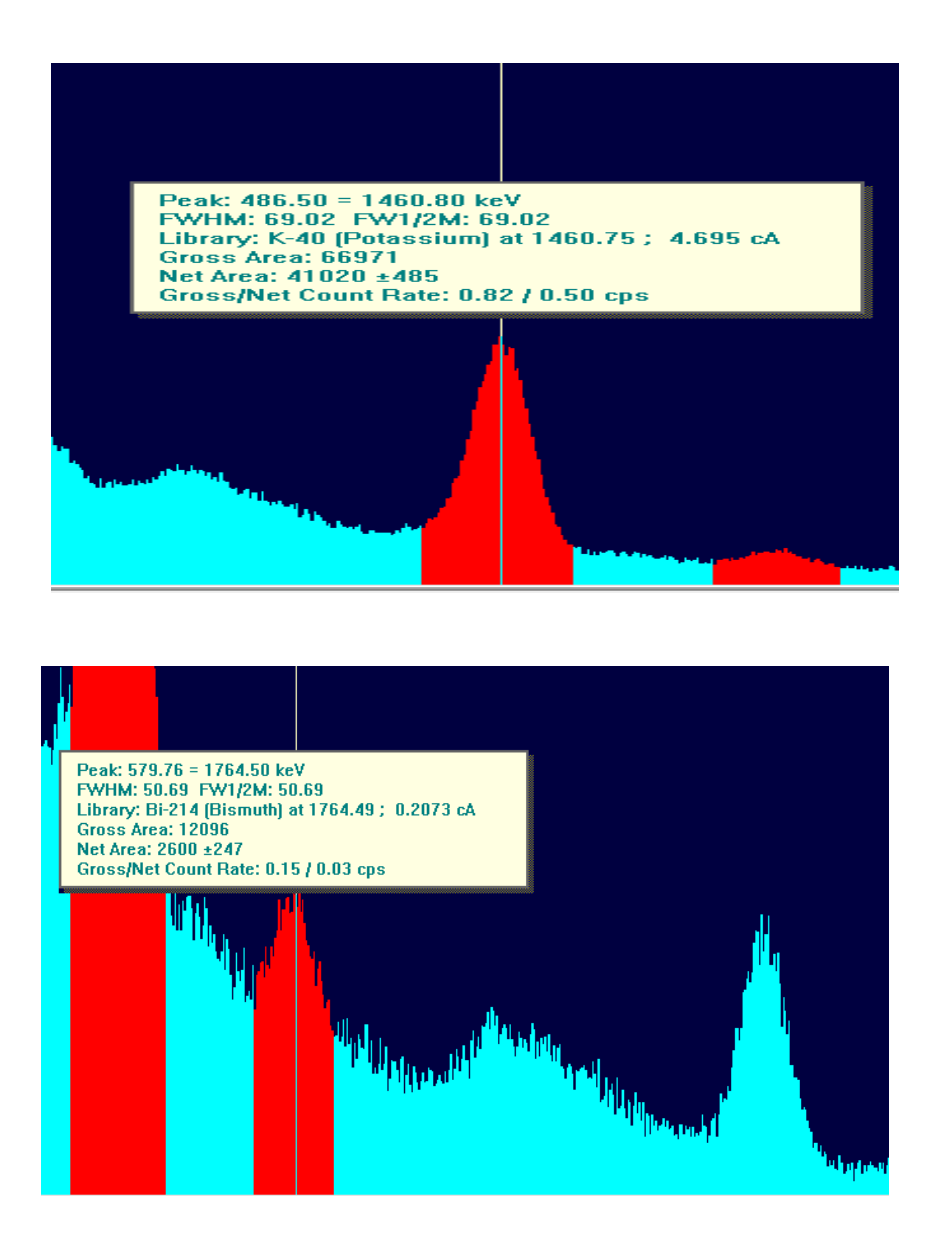

## <span id="page-53-0"></span>3.2 Analyse Qualitative des spectres

Dans un premier temps nous avons mesuré le bruit de fond au niveau de laboratoire après avoir réglé notre chaîne de mesure et avoir choisi les meilleurs paramètres de la chaîne. Ensuite nous avons commencé les mesures qualitatives de chaque échantillon. Les analyses ont été effectuées sous des conditions optimum pour la chaîne afin d'obtenir des résultats fiables,notamment le réglage de la tension de polarisation du détecteur et un temps de mesure de 24 heures de chaque échantillons prélevé dans les trois sites. A la fin

de cette étape, l'analyse qualitative consiste à déterminer l'activité spécifique en becquerel par kilogramme (Bq.kg<sup>−</sup><sup>1</sup> ) de chaque radionucléide. Ces calculs se font indépendamment pour chaque échantillon.

<span id="page-54-1"></span>L'activité spécifique de chaque radioélément U,Th et K pour un échantillon de masse m est regrouper dans le tableau ci dessous

| Echantillon | $\text{Activity}$ té spécifique (Bq.kg <sup>-1</sup> )         |       |                   |  |
|-------------|----------------------------------------------------------------|-------|-------------------|--|
|             | Potassium $\frac{40}{\text{K}}$ Uranium $\frac{238}{\text{U}}$ |       | Thorium $^{232}T$ |  |
| site 1      | 464.79                                                         | 30.37 | 40.31             |  |
| site 2      | 940.98                                                         | 24.07 | 66.79             |  |
| site 3      | 967.98                                                         | 32.74 | 64.82             |  |

TAB. 3.2. Activité spécifique( $Bq \, kg^{-1}$ ) des radionucleides du site 1,2 et 3

La Figure 3.3 illustre de manière plus détaillée la variation des activités spécifiques du potassium, en se référant au Tableau 3.2 Les résultats montrent que l'activité spécifique minimale du Potassium <sup>40</sup>K est de 464.79 Bq.kg<sup>−</sup><sup>1</sup> (site 1), tandis que l'activité spécifique maximale atteint 967.98 Bq.kg<sup>−</sup><sup>1</sup> (site 3). En moyenne, l'activité spécifique de l'ensemble des échantillons de trois sites est de 791,25 Bq.kg<sup>−</sup><sup>1</sup> . Ces chiffres reflètent la large gamme d'activités spécifiques du Potassium <sup>40</sup>K dans les échantillons examinés, mettant en évidence la variabilité de cette caractéristique d'un site à l'autre. Cette valeur moyenne est supérieure à la valeur moyenne mondiale donnée par la Comité Scientifique des Nations Unis sur l'Etude des Effets des Radiations Atomiques (UNSCEAR 2000), qui est de 400  $Bq \cdot kg^{-1}$ .

<span id="page-54-0"></span>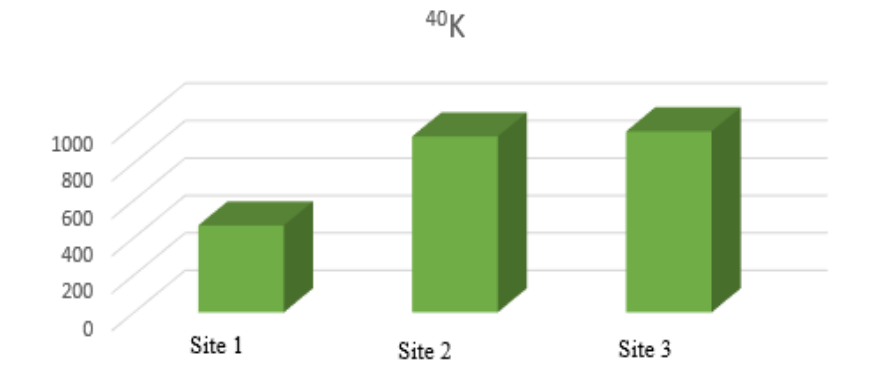

**FIG. 3.3.** Activité spécifique de Potassium  ${}^{40}$ K

Le Figure 3.4 présent les variations de l'activité spécifique calculée à partir du Tableau 2 respectivement de l'uranium et du thorium. On peut observer que les activités spécifiques de l'uranium <sup>238</sup>U varient de 32.74 Bq.kg<sup>-1</sup> (site 3) à 30.37 Bq.kg<sup>-1</sup>(site 1), avec une moyenne de 29.06 Bq.kg<sup>−</sup><sup>1</sup> . cette valeur moyenne est inférieure à la valeur moyenne mondiale fournie par l'UNSCEAR, qui est de 35 Bq.kg<sup>−</sup><sup>1</sup> . Selon ce comité, l'activité mondiale de l'uranium <sup>238</sup>U se situe généralement entre 16 et 110 Bq.kg<sup>−1</sup>.

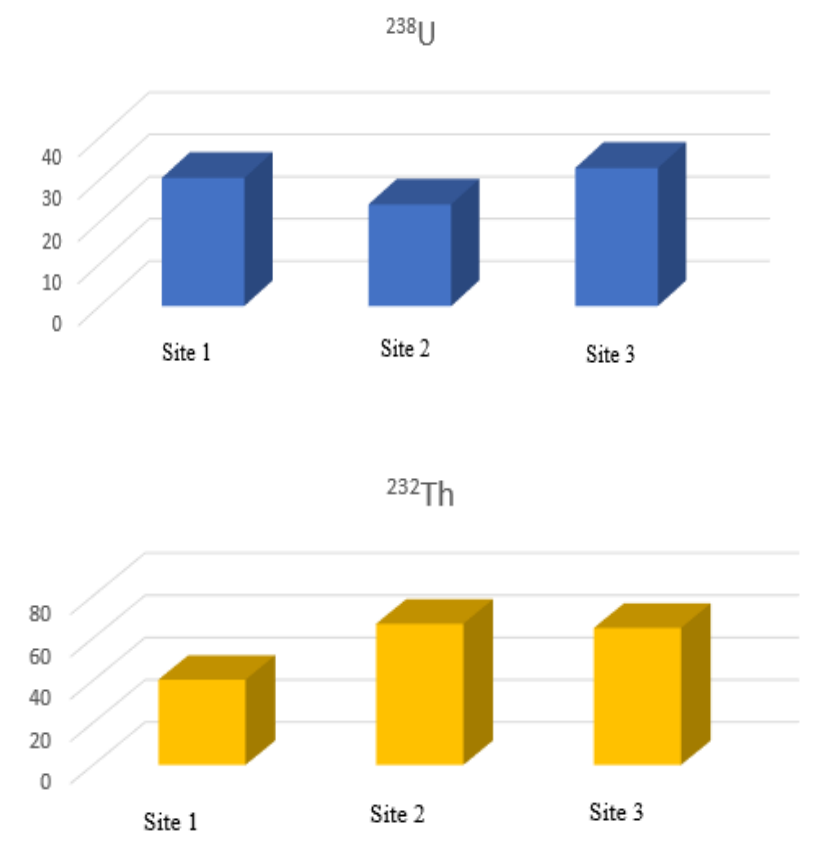

<span id="page-55-0"></span>Fig. 3.4. Activité spécifique de Uranium <sup>238</sup>U et Thorium <sup>232</sup>Th

Pour le Thorium <sup>232</sup>Th les activités varient de 40.31 Bq.kg<sup>-1</sup> à 64.82 Bq.kg<sup>-1</sup>, avec une moyenne de 57.30 Bq.kg<sup>−</sup><sup>1</sup> inclue dans le plage des valeurs moyennes fournie par l'UNSCEAR.

<span id="page-55-1"></span>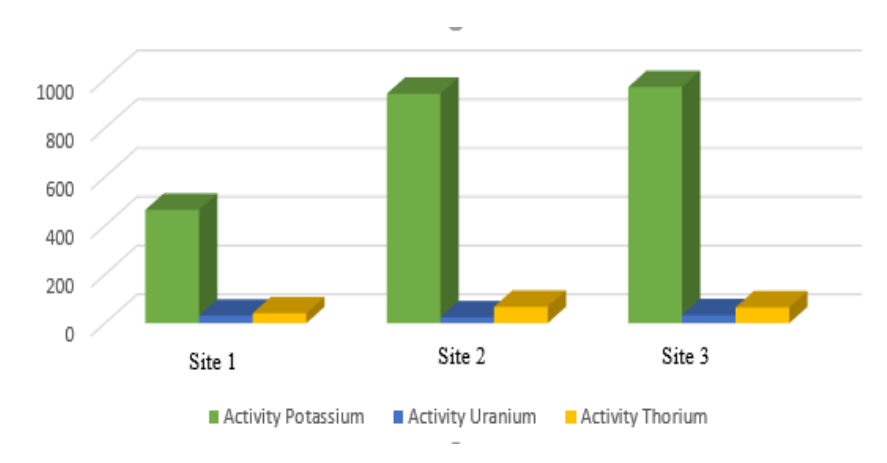

FIG. 3.5. Histogrammes des activités spécifiques du <sup>238</sup>U,<sup>232</sup>Th et <sup>40</sup>K dans les trois sites

La comparaison des activités de  $^{236}Ra$ ,  $^{232}Th$  et  $^{40}K$  dans des échantillons de sol provenant des sites 1,2 et 3 avec des données provenant d'autres pays sont indiqués dans le Tableau ci dessous.

<span id="page-56-1"></span>

| Pays                      | $226$ Ra (Bq.Kg <sup>-1</sup> ) | $\frac{232}{\text{Th}}$ (Bq.Kg <sup>-1</sup> ) | $40K$ (Bq.Kg <sup>-1</sup> ) | Ref    |
|---------------------------|---------------------------------|------------------------------------------------|------------------------------|--------|
| Chine (zone de Xiaz-hung) | $40.20 - 442.00(112.00)$        | $32.60 - 88.10(71.50)$                         | 440.00-913.00 (672.00)       | [34]   |
| Ghana (Accra)             | 2.40-62.70                      | 3.2-145.7                                      | 91.10-1395.90                | [35]   |
| Italie (sud)              | 57.00-71.00                     | 73.00-87.00                                    | 580.00-760                   | $[36]$ |
| Présent travail           | $*29.06$                        | $*57.30$                                       | 791.25                       |        |

TAB. 3.3. Comparaison des activités spécifiques gamma dans le sol  $(Bq.Kg^{-1})$  par rapport à d'autres pays. \*ce travail

### <span id="page-56-0"></span>3.3 Maillage des donné spectrométriques

L'analyse des concentrations naturelles de radionucléides est importante pour la protection de l'environnement et d'autre organisme vivant. la surveillance et la cartographie des concentrations de radionucléides sont importantes pour protéger la vie animale et humaine. Dans cette partie Le but de est d'illustrer visuellement et d'interpréter par cartographie radiométrique la distribution des radionucléides naturels  $(^{232}Th$ ,  $^{238}U$  et  $^{40}K$ ) dans les trois sites a l'aide de QGIS.

Un logiciel SIG est utilisé pour effectuer diverses analyses spatiales, y compris la cartographie radiométrique ce qui rend le choix du logiciel SIG adapté à ce projet.Le processus de création de cartes radiométriques à l'aide de QGIS comblera le vide dans la littérature.

#### Prétraitement et analyse de données géospatiales

Les mesures de données ont été partitionnées dans des listes séparées dans Excel pour chacun des radioéléments. Ces listes indiquaient latitude (Y), longitude (X) et les mesures d'activité pour chaque point capturé (voir Figure 3.6). De plus, des onglets Excel distincts ont été créés pour chacun des éléments, ce qui a facilité le processus d'importation SIG et garanti que trois couches vectorielles distinctes pouvaient être chargées dans l'espace de travail QGIS. Le résultat net de ce processus est illustré à la figure , qui montre clairement les sites d'échantillonnage.

<span id="page-57-0"></span>

| S.No | A | в          | c           | D                       | Е                   | F                   |
|------|---|------------|-------------|-------------------------|---------------------|---------------------|
| 0    | # | Altitude   | Longitude   | Activité Po-<br>tassium | Activité<br>Uranium | Activité<br>Thorium |
| 1    | # | 543429.706 | 4037037.337 | 464.786678              | 30.3733494          | 40.3193157          |
| 2    | # | 542838.382 | 4037038.378 | 940.985333              | 24.0710751          | 66.7890042          |
| 3    | # | 543035.773 | 4040515.492 | 967.979759              | 32.7362501          | 64.8167412          |

Fig. 3.6. Listes Excel montrant les coordonnées et les mesures d'activité des trois sites

<span id="page-57-1"></span>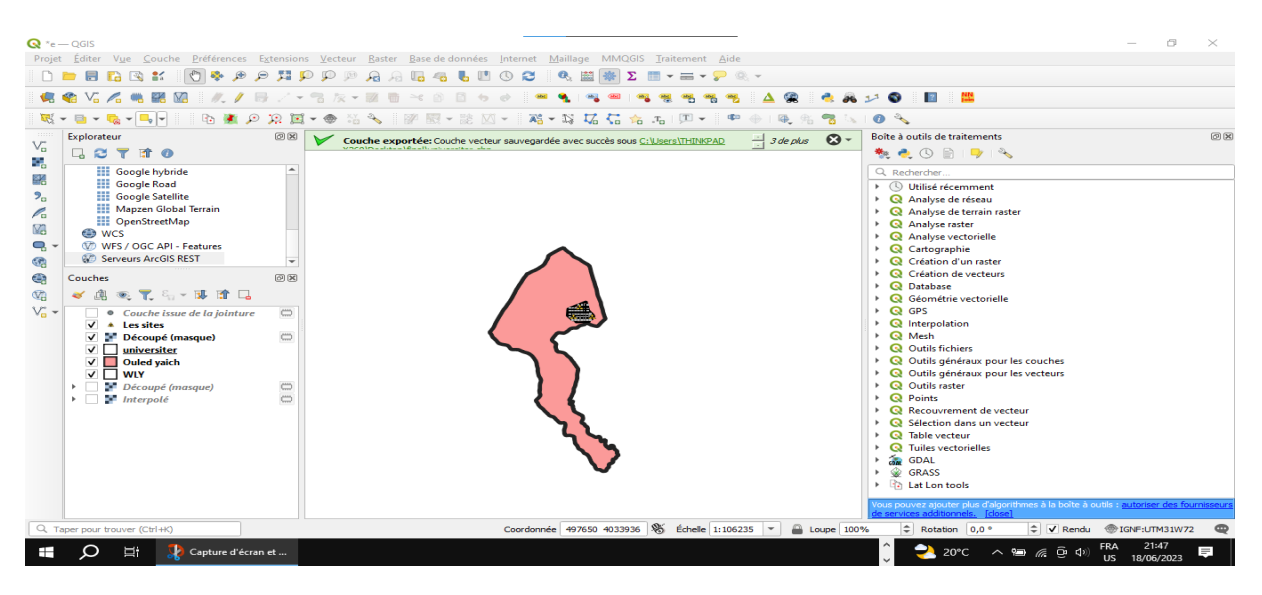

Fig. 3.7. Capture d'écran montrent notre espace de travail sur QGIS

Dans QGIS, l'ajout d'une couche de texte délimité a été utilisé pour importer chacun des radioéléments en tant que couches de points vectoriels. Un aspect important de l'analyse spatiale est que les données géospatiales doivent être projetées. Par conséquent, l'étape suivante consistait à reprojeter les couches vectorielles dans le système de coordonnées projetées spécifique à l'emplacement pour la zone d'intérêt, à savoir la zone WGS72 UTM fuseau 31. La dernière étape de la préparation des données pour les analyses consistait à nettoyer les données en supprimant les points de mesure en double et encombrés dans chacune des couches de données.

L'analyse des données de cette étude a consisté à utiliser l'estimation de la densité pour calculer la distribution des concentrations de radionucléides naturels (potassium

[K], thorium [Th] et uranium [U]) dans l'étendue de la commune de Ouled Yaich pur une bonne visualisation spatiale.Les cartes radiométriques résultantes ont été créées en utilisant les mesures d'activité de chaque élément.L'intention de cette analyse n'était pas de créer une carte thermique, mais plutôt de montrer la concentration de chaque élément.

#### Présentation et discussion des résultats

La carte reproduite à la Figure 3.8 montre les concentrations de d'uranium ( U ) mesurées dans les trois sites .

<span id="page-58-0"></span>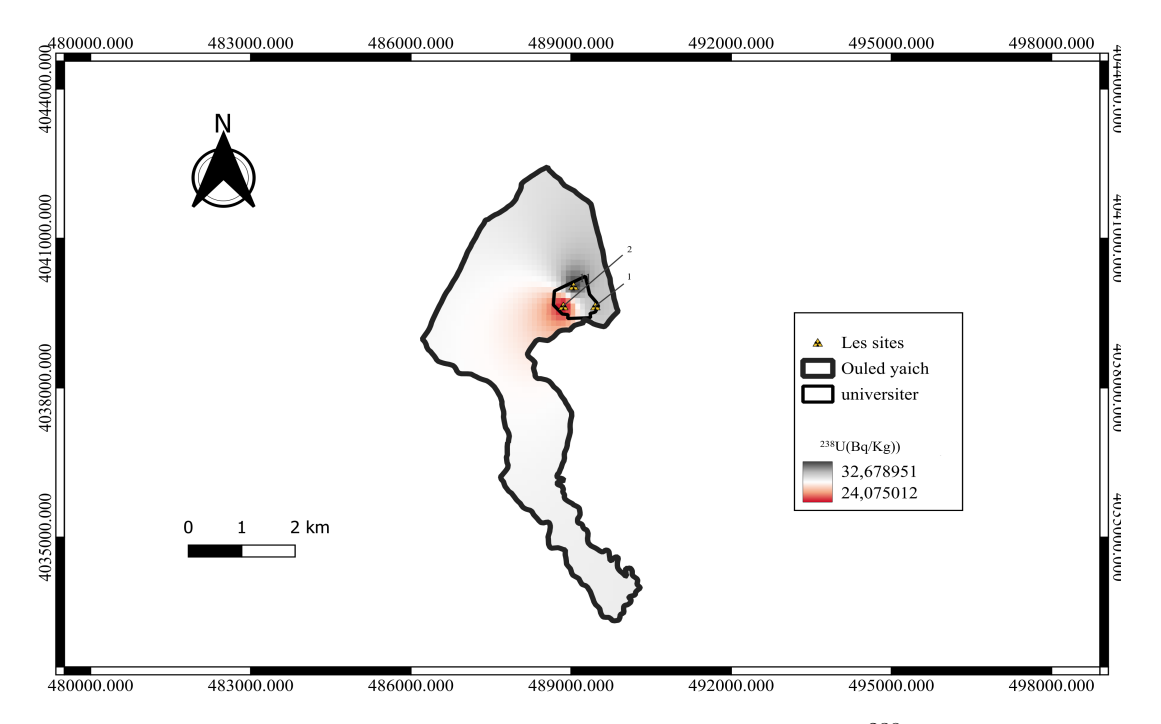

Fig. 3.8. Représentation cartographique de la concentration de <sup>238</sup>U sur les sites 1,2 et 3

Les concentrations élevées sont indiquées par la couleur sombre , les concentrations modérées par le rouge et les faibles concentrations(0) par le blanc.

dans les deux autres Figures on va remarquer les concentrations des deux autres radionucleide naturelles.

<span id="page-59-0"></span>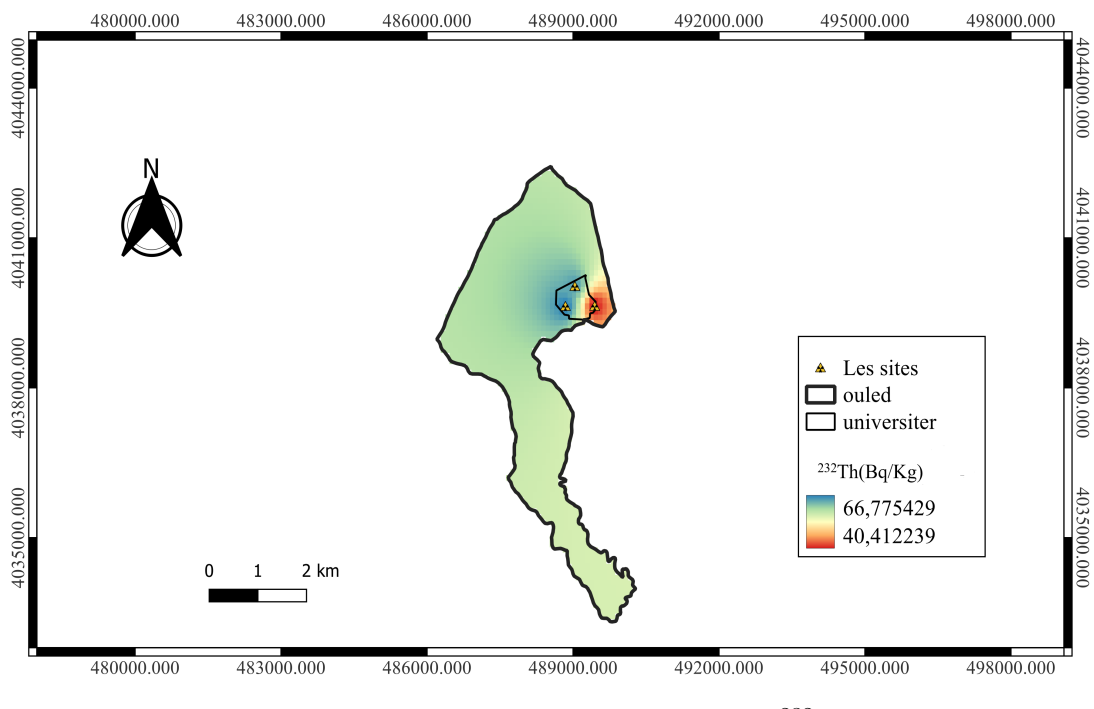

Fig. 3.9. Concentration de Thorium <sup>232</sup>Th

Dans la Figures 3.9 on remarque que la concentration élevée est indiquée par la couleur Bleu et la concentration modérée par le jaune et la faible par la couleur rouge. Sur la Figure 3.10 on remarque la distribution de la concentration de Potassium, les concentrations élevées apparaissent en forme jaunâtre,les modérées par la couleur bleu.les faibles sous couleurs verdâtre.

En général, la présence de potassium dans le sol n'est pas considérée comme dangereuse . Au contraire, le potassium est un élément essentiel pour la croissance des plantes et joue un rôle important dans de nombreux processus biologiques.Cependant, l'utilisation excessive ou inappropriée de fertilisants riches en potassium peut entraîner certains problèmes.

<span id="page-60-1"></span>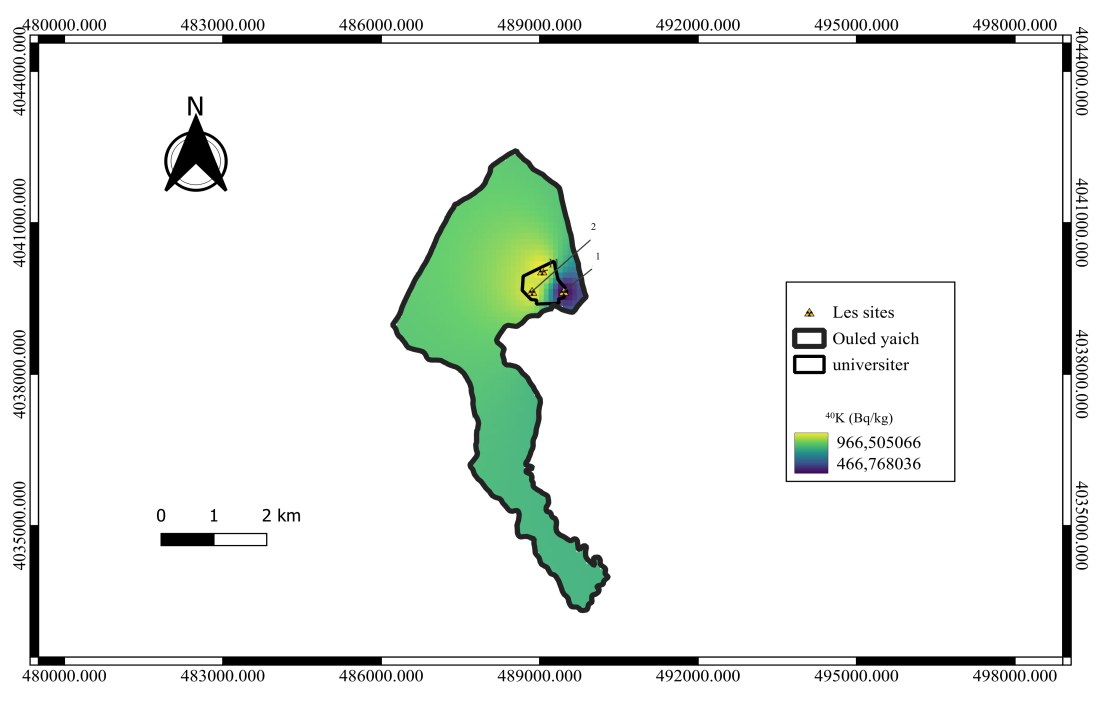

FIG. 3.10. Concentration de Potassium<sup>40</sup>K

Le SIG(Système d'information Géographique ) gagne de plus en plus en popularité, et bien que ce logiciel puisse être utilisé pour analyser et visualiser la distribution spatiale des radionucléides, il existe des omissions dans la littérature concernant la cartographie radiométrique à l'aide de SIG gratuits et open source, en particulier QGIS[37]. Une étude plus approfondie de la zone est donc nécessaire, en tenant compte de tous les facteurs.

## <span id="page-60-0"></span>3.4 Dosimétrie des Rayonnements gamma

L'évaluation du débit de dose absorbé noté par D  $(nGy/h)$ ; Ce dernier est calculé en utilisant les activités spécifiques de <sup>238</sup>U, du <sup>232</sup>Th et du <sup>40</sup>K à travers la relation (2.10) du chapitre 2. Afin de limiter la surexposition aux rayonnements par rapport à la limite d'équivalent de dose admissible de 1 mSv/an et d'évaluer les effets dus aux rayonnements ionisants.

En supposant que l'équilibre radioactif de l'uranium <sup>238</sup>U, du thorium <sup>232</sup>Th et leurs descendants est atteint. On constate que les débits de doses trouvés dans les sites étudié sont compris entre 109.47  $nGy/h$  et 178.85  $nGy/h$  avec une moyenne de 153.07  $nGy/h$ . Cette valeur moyenne est 2,7 fois supérieure à la valeur moyenne mondiale donnée par

<span id="page-61-1"></span>l'UNSCEAR 2000, qui est de 57  $nGy/h$ . Le debit de dose illustré dans la Figure 3.11 représentent pour chaque sites .

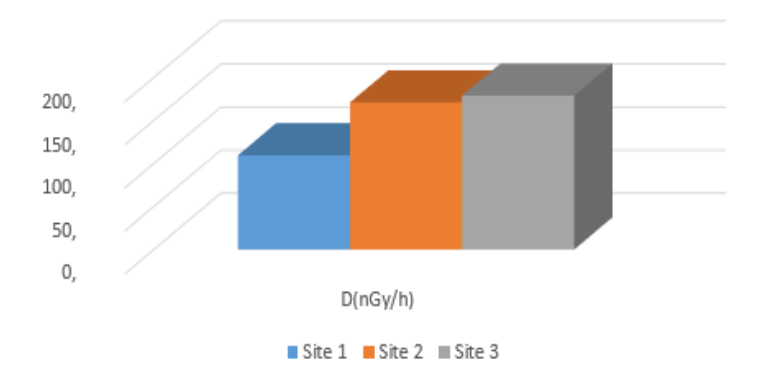

Fig. 3.11. Histogramme de débit de dose

Comme indiqué dans la Figure 3.12 ci-dessous, le débit de dose est plus important dans les deux sites 2 et 3, précisément représentés par la couleur blanche. La couleur bleu foncé, qui tend vers le noir, indique un faible débit de dose site 1. Les couleurs turquoise et bleu-vert indiquent une distribution nulle du début de dose.

<span id="page-61-0"></span>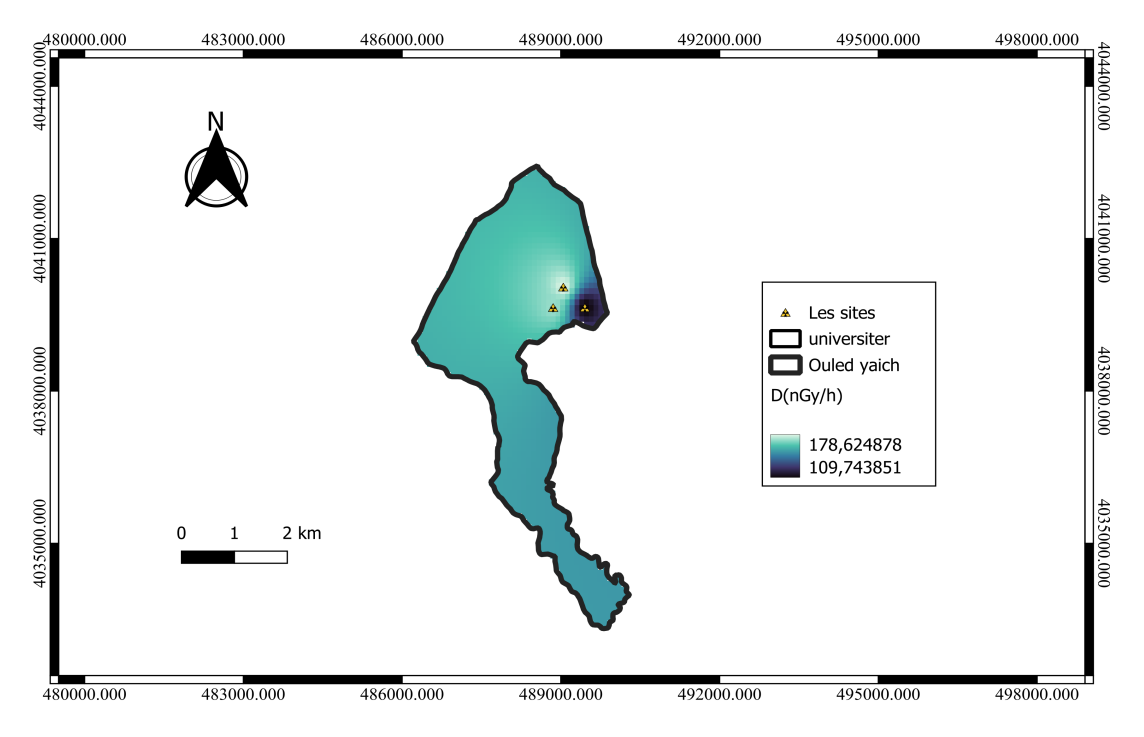

Fig. 3.12. Distribution de Débit dose

## Conclusion générale

En outre, la spectrométrie  $\gamma$  offre l'avantage d'être une méthode non destructive, ce qui signifie que les échantillons ne sont pas altérés pendant l'analyse, permettant ainsi de conserver leur intégrité pour d'autres études éventuelles. Cette méthode est largement reconnue pour sa précision et sa sensibilité élevées dans la détection des radioéléments.Le but de ce travail est avant tout la quantification des radionucleides naturellement présent dans le sol.

Pour atteindre cet objectif, plusieurs procédures sont mises en œuvre. Tout d'abord, le choix des sites qui est une étape primordiale. Ensuite, nous procédons à la récolte, suivie de leur préparation. Enfin, nous procédons à l'analyse et à l'interprétation des échantillons, qui sont essentielles pour conclure cette étude.

Nous avons analysé trois échantillons collectés respectivement sur les sites 1, 2 et 3. Grâce à la connaissance de leur localisation, nous avons pu établir des cartes de concentrations de ces radioéléments ( $^{238}$ U,  $^{232}$ Th et  $^{40}$ K) et les quantifier. L'étude révèle que ces trois sites présentent une concentration élevée de <sup>40</sup>K. Cette concentration élevée s'explique par la présence abondante de potassium dans les minéraux. Par conséquent, la quantification des autres radionucléides présente des concentrations plus faibles.

## <span id="page-63-0"></span>Bibliographie

- [1] R. L. Heath, N. Tsoulfanidis ,Radiation Detection and Measurement, 2nd Edition, McGraw-Hill Book Company, 1990
- [2] Knoll.G. F, Radiation detection and measurement, Second edition, John Wiley and Sons, 1989.
- [3] C. F. Perdrisat, V. Punjabi et M. Vanderhaeghen ,The Structure of the Nucleon : Elastic Electron Scattering off Nucleons,2006
- [4] RAKOTOSON Andriatiana Tolontsoa,« CONTRIBUTION A L'ETUDE DU PRO-FIL EN PROFONDEUR DE LA RADIOACTIVITE EN FONCTION DE L'UTILI-SATION DES SOLS », Mémoire de DEA, 14 octobre 2009 à l'INSTN
- [5] N.Buforn , Force de Coriolis et de formation nucleaire : resultats dans le isotopes de Cadmium et de Plomb avec le multi-detecteur gamma EUROBALL, Univ.LyonI
- [6] Marc Pansu,Jacque Gautheyrou , L'analyse du sol,Echantillonnage,instrumentation et contrôle. Masson, Paris, 1998
- [7] Ahmed TEDJANI «Mesure de basses activités et aux faibles énergies par spectrométrie gamma à bas bruit de fond et simulation numérique Monte-Carlo ; application à la mesure de l'activité du Pb-210.» Thèse, Université Jijel,2016
- [8] Buforn N. , Force de Coriolis et de formation nucleaire : resultats dans les isotopes de Cadmium et de Plomb avec le multi-detecteur  $\gamma$  EUROBALL, Univ. LyonI.
- [9] Samir Dziri ,Etudes expérimentales et simulations Monte Carlo en spectrométrie  $\gamma$ : correction des effets de cascade et de matrice pour des mesures environnementales,Université de Strasbourg, 2013.
- [10] http://www.géoinformations.developpement-durable.gouv.fr/ggis-r625.html
- [11] Krane, K. S . Introductory Nuclear Physics. John Wiley and Sons(1987)
- [12] National Research Council (US) Committee on Radiation Source Use and Replacement. (2008). Radiation source use and replacement : abbreviated version.National Academies Press (US)
- [13] N. N. Greenwood et al. "Radioactivity : alpha-particle emission." Advances in Physics 7, no. 26 (1958) : 229-270
- [14] Gilmore Gordon ,Practical Gamma-Ray Spectrometry , John Wiley and Sons in 1995
- [15] G. F.Knoll ,Radiation Detection and Measurement (4th ed.). John Wiley. (2010)
- [16] Martin,Al. Radiation Protection in Medical Radiography (8th ed.). Elsevier.(2019)
- [17] G.F.Knoll,Radiation Detection and Measurement (4th ed.).John Wiley,Sons.(2010).
- [18] Michael F. L'Annunziata Radioactivity : Introduction and History
- [19] G.Stoker ,Radiation Protection and Measurement for Low-Voltage Equipment Paul
- [20] Ernest Rutherford,The radioactivity of the Scottish granite and its bearing on the question of the age of the earth,(1905)
- [21] Zhuo, W., Xia, Y., Zhang, H., Li, B. , Measurement of soil activity concentration of 40K, 232Th and 238U radionuclides from some areas in China. Radiation Physics and Chemistry,2016
- [22] Agence internationale de l'énergie atomique. Safety of Nuclear Power Plants : Design. IAEA Safety Standards Series No. SSR-2/1 (Rev. 1). Vienne, Autriche.2018
- [23] National Nuclear Data Center(n.d.).https ://www.nndc.bnl.gov/chart
- [24] F.Laurent,M.Gérard,B.Thierry,Détermination des activités des éléments des chaines naturelles dans un échantillon de phosphogy.2008
- [25] J.W.Martin,Radioactive Decay Chains. In Encyclopedia of Geochemistry.Springer International Publishing Scott, "Radioactive Decay and Radioactivity", in Encyclopedia of Analytical Science (Second Edition), 2005,Pages 287-298. 2018
- [26] Scott,Radioactive Decay and Radioactivity,Encyclopedia of Analytical Science(Second Edition),Pages 287-298,2005
- [27] Martin, B. R. Nuclear and Particle Physics : An Introduction. Wiley.2013
- [28] Agence Internationale de l'Energie Atomique.Glossaire de radioprotection et de sûreté nucléaire.https ://www-pub.iaea.org/MTCD/publications/PDF/trs454 web.pdf
- [29] Gary S. Was,Fundamentals of Radiation Materials Science,2007
- [30] David Griffiths,Introduction to Elementary Particles,1987
- [31] International Atomic Energy Agency. Dosimetry in diagnostic radiology :An international code of practice. IAEA. 2005
- [32] S. Boukhalfa ,al,Simulation Monte Carlo du détecteur NaI(Tl) et déconvolution GRAVEL pour les échantillons biologiques, géologiques et leur évaluation dosimétrique,Journal of Instrumentation, 2021
- [33] S.Boukhalfa.DEVELOPMENT OF A GAMMA SPECTROMETRY DETECTION SYSTEM FOR RADIOACTIVITY EVALUATION IN DIFFERENT TYPES OF SAMPLES,DOCTORAL THESIS,Universite Blida 1.2021
- [34] F. Steinhausler and H. Lettner , "Radiometric survey in Namibia," Radiation Protection Dosimetry, vol. 45, no. 1-4, pp.553–555, 1992.
- [35] E. O. Darko, "Natural radioactivity in soils and rocks within the Greater Accra Region of Ghana," Journal of Radioanalytical and Nuclear Chemistry, vol. 249, no. 3, pp. 629–632, 2001
- [36] Bellia, M. Brai, S. Hauser, P. Puccio, and S. Rizzo, Natural radioactivity in a Volcanic Island, ustica, Southern Italy,Applied Radiation and Isotopes, vol. 48, no. 2, pp. 287–293, 1997.
- [37] Zhen Lei, Yijie Xie, Penggen Cheng,tDes données auxiliaires aux perspectives de recherche, une revue de la cartographie maillée des populations,2023